Mobile Application Builder Guide-iOS Guide Oracle Banking Digital Experience Release 22.1.0.0.0

Part No. F56934-01

May 2022

# ORACLE

Mobile Application Builder Guide-iOS Guide May 2022

Oracle Financial Services Software Limited Oracle Park Off Western Express Highway Goregaon (East) Mumbai, Maharashtra 400 063 India Worldwide Inquiries: Phone: +91 22 6718 3000 Fax:+91 22 6718 3001 www.oracle.com/financialservices/

Copyright © 2006, 2022, Oracle and/or its affiliates. All rights reserved.

Oracle and Java are registered trademarks of Oracle and/or its affiliates. Other names may be trademarks of their respective owners.

U.S. GOVERNMENT END USERS: Oracle programs, including any operating system, integrated software, any programs installed on the hardware, and/or documentation, delivered to U.S. Government end users are "commercial computer software" pursuant to the applicable Federal Acquisition Regulation and agency-specific supplemental regulations. As such, use, duplication, disclosure, modification, and adaptation of the programs, including any operating system, integrated software, any programs installed on the hardware, and/or documentation, shall be subject to license terms and license restrictions applicable to the programs. No other rights are granted to the U.S. Government.

This software or hardware is developed for general use in a variety of information management applications. It is not developed or intended for use in any inherently dangerous applications, including applications that may create a risk of personal injury. If you use this software or hardware in dangerous applications, then you shall be responsible to take all appropriate failsafe, backup, redundancy, and other measures to ensure its safe use. Oracle Corporation and its affiliates disclaim any liability for any damages caused by use of this software or hardware in dangerous applications.

This software and related documentation are provided under a license agreement containing restrictions on use and disclosure and are protected by intellectual property laws. Except as expressly permitted in your license agreement or allowed by law, you may not use, copy, reproduce, translate, broadcast, modify, license, transmit, distribute, exhibit, perform, publish or display any part, in any form, or by any means. Reverse engineering, disassembly, or decompilation of this software, unless required by law for interoperability, is prohibited.

The information contained herein is subject to change without notice and is not warranted to be error-free. If you find any errors, please report them to us in writing.

This software or hardware and documentation may provide access to or information on content, products and services from third parties. Oracle Corporation and its affiliates are not responsible for and expressly disclaim all warranties of any kind with respect to third-party content, products, and services. Oracle Corporation and its affiliates will not be responsible for any loss, costs, or damages incurred due to your access to or use of third-party content, products, or services.

# Table of Contents

| 1. | Pre | eface                                                                      | 1–1  |
|----|-----|----------------------------------------------------------------------------|------|
| 1  | .1  | Intended Audience                                                          | 1–1  |
| 1  | .2  | Documentation Accessibility                                                | 1–1  |
| 1  | .3  | Access to Oracle Support                                                   | 1–1  |
| 1  | .4  | Structure                                                                  | 1–1  |
| 1  | .5  | Related Information Sources                                                | 1–1  |
| 2. | ов  | BDX Servicing Application                                                  | 2–1  |
| 2  | .1  | Pre requisite                                                              | 2–1  |
| 2  | .2  | Create Project                                                             | 2–1  |
| 2  | .3  | Create Project Using Remote UI                                             | 2–1  |
| 2  | .4  | Create Project Using Local UI by adding UI to workspace                    | 2–1  |
| 2  | .5  | Open project in Xcode                                                      | 2–2  |
| 2  | .6  | Generating Certificates for Development, Production and Push Notifications | 2–5  |
| 2  | .7  | Push Notification Actionable Alerts Configuration                          | 2–9  |
| 2  | .8  | ODA Chatbot Inclusion                                                      | 2–10 |
| 2  | .9  | eKYC Implementation                                                        | 2–12 |
| 2  | .10 | Oracle Live Experience Implementation                                      | 2–15 |
| 3. | Arc | chive and Export                                                           | 3–1  |
| 4. | ов  | BDX Authenticator Application                                              | 4–1  |
| 4  | .1  | Authenticator UI (Follow any one step below)                               | 4—1  |
| 4  | .2  | Authenticator Application Workspace Setup                                  | 4–3  |
| 4  | .3  | Building Authenticator Application                                         | 4–5  |
| 5. | Ad  | ding Custom Cordova Plugin                                                 | 5–6  |

# 1. Preface

### 1.1 Intended Audience

This document is intended for the following audience:

- Customers
- Partners

## 1.2 **Documentation Accessibility**

For information about Oracle's commitment to accessibility, visit the Oracle Accessibility Program website at <a href="http://www.oracle.com/pls/topic/lookup?ctx=acc&id=docacc.">http://www.oracle.com/pls/topic/lookup?ctx=acc&id=docacc.</a>

### 1.3 Access to Oracle Support

Oracle customers have access to electronic support through My Oracle Support. For information, visit

http://www.oracle.com/pls/topic/lookup?ctx=acc&id=info or visit

http://www.oracle.com/pls/topic/lookup?ctx=acc&id=trs if you are hearing impaired.

### 1.4 Structure

This manual is organized into the following categories:

Preface gives information on the intended audience. It also describes the overall structure of the User Manual.

The subsequent chapters describes following details:

- Introduction
- Preferences & Database
- Configuration / Installation.

### 1.5 <u>Related Information Sources</u>

For more information on Oracle Banking Digital Experience Release 22.1.0.0.0, refer to the following documents:

Oracle Banking Digital Experience Installation Manuals

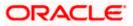

# 2. OBDX Servicing Application

### 2.1 <u>Pre requisite</u>

- Download and Install node js as it is required to run npm and cordova commands.
- XCode to be download from Mac App Store.
- OBDX iOS App is supported only on versions n (current) and n-1 versions.

### 2.2 Create Project

#### Ensure Nodejs Version is >= 12 and latest Xcode version

- 1. Extract iOS workspace from installer and place in a folder.
- The workspace by default contains framework for running on devices. Hence to run the application on simulator, delete and copy the 4 frameworks (OBDXExtensions.framework, OBDXFramework.framework, OBDXWatchFramework.framework, Cordova.framework) from installer/simulator to zigbank\platforms\ios directory.

# 2.3 Create Project Using Remote UI

Make the following changes to index.html using any code editor of choice:

In var server\_url, put the same KEY\_SERVER\_URL to be used in app.plist

In workspace create a copy of index.html in the same folder and rename it to home.html.

In index.html/home.html in workspace update jet\_url = "https://static.oracle.com/cdn"On the server side where UI is deployed in framework/js/configurations/config.js set Jet "baseUrl" as https://static.oracle.com/cdn/jet After this proceed to **2.5 Open Project in Xcode**.

## 2.4 Create Project Using Local UI by adding UI to workspace

Use any 1 option below of a/b

a. Building un-built UI (required in case of customizations)

(UI is same for internet and mobile, same build process of internet to be followed)

b. Using built UI (out of box shipped with installer)

Available at --

**OBDX\_Installer/installables/ui/deploy** (Main release, OBDX installer), OBDX\_Patch\_Installer/installables/ui/deploy (Patchsets)

- Create a copy of index.html in the same folder and rename it to home.html.
- Copy folders(components, extensions, framework, images, flows, lzn, home.html ,partials, resource, index.html, build.fingerprint) to workspace (zigbank/platforms/ios/www)

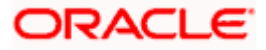

Note: When copying to www, index.html already present in the workspace should be replaced)

#### Ensure webhelp folder is not copied.

Download oraclejet-x.y.source zip file

#### x.y refer to the version of Oracle JET used

- 1. <u>Unzip & copy is and css folders to workspace as below</u>
  - a. assets\www\framework\js\libs\oraclejet\x.y.0\js
  - b. assets\www\framework\js\libs\oraclejet\x.y.0\css
- 2. In config.js update values as highlighted below
  - a. {hostedAt:"local",baseUrl:"framework/js/libs/oraclejet"
- 3. In index.html update require.js path
  - a. framework/js/libs/oraclejet/x.y.0/js/libs/require/require.js

### 2.5 Open project in Xcode

Open Xcode by clicking ZigBank.xcodeproj at zigbank/platforms/ios/

- 1. Adding URLs to app.plist (ZigBank/Resources)
  - a. NONOAM (DB Authenticator setup)

| SERVER_TYPE    | NONOAM                                |
|----------------|---------------------------------------|
| KEY_SERVER_URL | https://mumaa012.in.oracle.com:18443/ |
| WEB_URL        | https://mumaa012.in.oracle.com:18443/ |

b. OBDXTOKEN (Token based mechanism)

| SERVER_TYPE    | OBDXTOKEN                            |  |  |
|----------------|--------------------------------------|--|--|
| KEY_SERVER_URL | https://mumaa012.in.oracle.com:18443 |  |  |
| WEB_URL        | https://mumaa012.in.oracle.com:18443 |  |  |

c. OAUTH Setup (Refer to installer pre requisite documents for OAuth configurations)

| SERVER_TYPE    | OAUTH                                     |
|----------------|-------------------------------------------|
| KEY_SERVER_URL | Eg. https://mumaa012.in.oracle.com:18443/ |
|                | (This URL must be of OHS without webgate) |

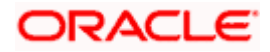

| SERVER_TYPE            | OAUTH                                                           |
|------------------------|-----------------------------------------------------------------|
| WEB_URL                | Eg. https://mumaa012.in.oracle.com:18443/                       |
| KEY_OAUTH_PROVIDER_URL | http://mum00aon.in.oracle.com:14100/oauth2/rest/token           |
| APP_CLIENT_ID          | <base64 clientid:secret="" of=""> of Mobile App client</base64> |
| APP_DOMAIN             | OBDXMobileAppDomain                                             |
| WATCH_CLIENT_ID        | <base64 clientid:secret="" of=""> of wearables</base64>         |
| WATCH_DOMAIN           | OBDXWearDomain                                                  |
| SNAPSHOT_CLIENT_ID     | <base64 clientid:secret="" of=""> of snapshot</base64>          |
| SNAPSHOT_DOMAIN        | OBDXSnapshotDomain                                              |
| LOGIN_SCOPE            | OBDXMobileAppResServer.OBDXLoginScope                           |

#### d. IDCS Setup

| SERVER_TYPE            | IDCS                                                                                   |
|------------------------|----------------------------------------------------------------------------------------|
| KEY_SERVER_URL         | Eg. https://mumaa012.in.oracle.com:18443/<br>(This URL must be of OHS without webgate) |
| WEB_URL                | Eg. https://mumaa012.in.oracle.com:18443/                                              |
| KEY_OAUTH_PROVIDER_URL | http://obdx-<br>tenant01.identity.c9dev0.oc9qadev.com/oauth2/v1/toke<br>n              |
| APP_CLIENT_ID          | <base64 clientid:secret="" of=""> of Mobile App client</base64>                        |
| WATCH_CLIENT_ID        | <base64 clientid:secret="" of=""> of wearables</base64>                                |
| SNAPSHOT_CLIENT_ID     | <base64 clientid:secret="" of=""> of snapshot</base64>                                 |
| LOGIN_SCOPE            | obdxLoginScope                                                                         |
| OFFLINE_SCOPE          | urn:opc:idm:myscopes offline_access                                                    |

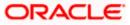

e. Common configurations

| CurrencyCode                   | Currency code for Siri Payments                                                                                                    |
|--------------------------------|----------------------------------------------------------------------------------------------------|
| PaymentPurposeRequiredFlag     | Payment purpose required for Siri payments                                                                                           |
| SUITENAME                      | Group identifier for sharing keystore information.<br>Same as given in app groups (mandatory to be given<br>same as App Group name)  |
| BankName                       | Name of bank to be shown on touch id / face id popup                                                                                 |
| CertificateType                | Extension of SSL Pinned certificates (Eg cer/der)                                                                                    |
| SSLPinningEnabled              | To enabled SSL Pinning                                                                                                    |
| SSLPinningEnabledNoNetworkCall | Provides the option of whether to load the login page<br>if SSL Pinning fails. SSLPinningEnabled must be set<br>to 1 for it to work. |
|                                | <ul> <li>If set to 1 and SSLPinningEnabled is set to 1<br/>then if SSL Pinning fails, then login page does<br/>not load.</li> </ul>  |
|                                | <ul> <li>If set to 0 and SSLPinningEnabled is set to 1<br/>then if SSL Pinning fails, then login page<br/>loads.</li> </ul>          |
| ForceUpdate                    | To enable/disable updating of app forcibly                                                                                           |
| AppStoreID                     | ID of the app in AppStore for force update                                                                                           |
| AppStoreURL                    | URL to identify app in AppStore for force update                                                                                     |
| WatchOATCorp                   | To enable/disable Own Account Transfer through Apple Watch for corporate users only                                                  |
| WatchSnapshot                  | To enable/disable snapshot capability in Apple Watch                                                                                 |
| SiriRequiredFlag               | To enable/disable Siri capability                                                                                                    |
| DomainDeployment               | To enable/disable domain-based deployment                                                                                            |
|                                |                                                                                                    |

2. Adding chatbot support to mobile application (Optional) (refer section **ODA Chatbot Inclusion** for more details)

| CHATBOT_ID  | The tenant ID                                         |
|-------------|-------------------------------------------------------|
| CHATBOT_URL | The web socket URL for the ChatApp application in ODA |

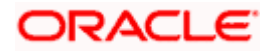

3. Adding eKYC verification support to mobile application (Optional) (see section **eKYC Implementation** more details)

| LX_CLIENT_ID | The client ID |
|--------------|---------------|
|--------------|---------------|

4. Adding Bundle Identifiers

Bundle identifiers needs to be added in the Info.plist of each the frameworks along with the Signing Capabilities tab in Xcode. For example, the bundle identifier used is abc.def.ghi.jkl. The steps to be followed are,

- Right click on OBDXFramework.framework(in Xcode's Project Navigator) -> Show in Finder
- When the finder directory opens the right click OBDXFramework.framework -> Show package contents.
- Open Info.plist and set Bundle identifier as abc.def.ghi.jkl.OBDXFramework
- Repeat the steps for the other three frameworks as well, with the following values:
  - > Bundle identifier for Cordova.framework : abc.def.ghi.jkl.Cordova
  - > Bundle identifier for OBDXExtensions.framework : abc.def.ghi.jkl.OBDXExtensions
  - Bundle identifier for OBDXWatchFramework.framework : abc.def.ghi.jkl. OBDXWatchFramework
- 5. Siri-Payload.plist (ZigBank/Resources) is provided to specify entries in the Siri payload based on transaction types (internal, domestic or international). Entries common to all the transaction types can also be entered.

### 2.6 <u>Generating Certificates for Development, Production and</u> <u>Push Notifications</u>

Create all certificates (by uploading CSR for keychain utility), provisioning profiles and push certificates as shown below by login in developer console. For development add device UUIDs and add same to provisioning profiles. Add capabilities as shown below and ensure the bundle identifier matches the one of the application in Xcode

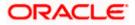

| [lenkins] E Setting up a standal: 😨 grok   Reference [2.3] 🗷 ORAC<br>É Developer De                                                                                                    | cover Design Develop                                                                                                    | Distribute Support                                                                                                    | Account Q                                                                                                    |                                                                                     |
|----------------------------------------------------------------------------------------------------|----------------------------------------------------------------------------------------------------|----------------------------------------------------------------------------------------------------|----------------------------------------------------------------------------------------------------|-------------------------------------------------------------------------------------|
| Certificates, Identifiers                                                                                                    |                                                                                                    |                                                                                                    | Nidhi Aganval 👻                                                                                                    |                                                                                     |
| IOS, tvOS, watchOS                                                                                                    |                                                                                                    | IOS Certificates                                                                                                    | + Q                                                                                                    |                                                                                     |
| Certificates                                                                                                    | 4 Certificates Total                                                                                                    |                                                                                                    |                                                                                                    |                                                                                     |
| = All                                                                                                    | Name                                                                                                    | . Туре                                                                                                    | Expires                                                                                                    |                                                                                     |
| Pending     Development                                                                                                    | com.ofss.digx.mobile.obdx.zigbank                                                                                                    | APNs Development IOS                                                                                                    | Oct 03, 2019                                                                                                    |                                                                                     |
| = Development<br>= Production                                                                                                    | com.ofss.digx.mobile.obdx.zigbank                                                                                                    | Apple Push Services                                                                                                    | Nov 02, 2019                                                                                                    |                                                                                     |
| 🙄 Keys                                                                                                    | Nidhi Agarwal                                                                                                    | iOS Development                                                                                                    | Oct 03, 2019                                                                                                    |                                                                                     |
| = All                                                                                                    | Nidhi Agarwal                                                                                                    | IOS Distribution                                                                                                    | Oct 03, 2019                                                                                                    |                                                                                     |
| Identifiers     App IDs                                                                                                    |                                                                                                    |                                                                                                    |                                                                                                    |                                                                                     |
| Pass Type IDs     Website Push IDs     ECloud Containers                                                                                                    |                                                                                                    |                                                                                                    |                                                                                                    |                                                                                     |
| = App Groups<br>= Merchant IDs                                                                                                    |                                                                                                    |                                                                                                    |                                                                                                    |                                                                                     |
| Merchant IDs     Music IDs                                                                                                    |                                                                                                    |                                                                                                    |                                                                                                    |                                                                                     |
| = Music IDs<br>= Maps IDs                                                                                                    |                                                                                                    |                                                                                                    |                                                                                                    |                                                                                     |
| Devices                                                                                                    |                                                                                                    |                                                                                                    |                                                                                                    |                                                                                     |
| = Al                                                                                                    |                                                                                                    |                                                                                                    |                                                                                                    |                                                                                     |
| = Apple TV                                                                                                    |                                                                                                    |                                                                                                    |                                                                                                    |                                                                                     |
| Apple Watch     IPad                                                                                                    |                                                                                                    |                                                                                                    |                                                                                                    |                                                                                     |
| = iPhone                                                                                                    |                                                                                                    |                                                                                                    |                                                                                                    |                                                                                     |
| = iPod Touch                                                                                                    |                                                                                                    |                                                                                                    |                                                                                                    |                                                                                     |
| Provisioning Profiles                                                                                                    |                                                                                                    |                                                                                                    |                                                                                                    |                                                                                     |
| = All                                                                                                    |                                                                                                    |                                                                                                    |                                                                                                    |                                                                                     |
| Authentication - Ziglank X G Reports - Ziglank X G<br>https://developer.apple.com/inccunt/ion/dentifier/bundle<br>Benking G Setting up a standal: G graik Reference [21 C G                                                                                                    | CLE-BASE - Onaci 👩 Jersey (JAX-RS) Secur 🥃 2 L                                                                                                    | Jsing OWSM with 1 💽 Using Alternative Aut 🛛 [                                                                                                    | Custom Security Filte 💽 Passwo                                                                                                    | X 🔹 IOS App Ds - Apple Develo X<br>T O O O O<br>ord Managemer 🙁 Nested signed and e |
| https://developer.apple.com/account/ios/identifier/bundle<br>[Jenkin] 🖸 Setting up a standaio 🍦 grok   Reference (2.3) 🛃 OR4                                                                                                    |                                                                                                    |                                                                                                    |                                                                                                    | ☆ ♀ ♀ ♀                                                                             |
| https://developer.apple.com/account/ios/identifier/bundle<br>[Jenkins] 🖻 Setting up a standalo 🚯 grok   Reference [2.3] 🗶 OR4                                                                                                    | CLE-BASE - One: 😗 Jensey (JAX-RS) Secur 📼 2 L<br>Iscover Design Develop                                                                                                    | Jsing OWSM with 1 💽 Using Alternative Aut 🛛 [                                                                                                    | Custom Security Filte 💽 Passwo                                                                                                    | ☆ ♀ ♀ ♀                                                                             |
| ttps://developer.apple.com/account/ios/identifier/bundle<br>enkin() Stitting up a standalis Stitting up a standalis Stitting up a standalis Developer D                                                                                                    | CLE-BASE - One: 😗 Jensey (JAX-RS) Secur 📼 2 L<br>Iscover Design Develop                                                                                                    | Jsing OWSM with 1 💽 Using Alternative Aut 🛛 [                                                                                                    | Custom Security Film 💽 Passwo<br>Account Q                                                                                                    | ☆ ♀ ♀ ♀                                                                             |
| z/developer.apple.com/account/ios/dentifier/bundle                                                                                                    | CLE-BASE - One: 😗 Jensey (JAX-RS) Secur 📼 2 L<br>Iscover Design Develop                                                                                                    | Jaing OWSM with 🛛 🔁 Using Alternative Au 👘                                                                                                    | Custom Security Filt: Passwo<br>Account Q<br>Néthi Agarwai *                                                                                                    | ☆ ♀ ♀ ♀                                                                             |
| eveloper apple com/incount/ion/demfiler/bundle<br>Setting up a standar<br>Certificates, identifiers<br>ioS, troS, watchOS<br>Certificates<br>i O certificates<br>i A                                                                                                    | CLE-BASE - One: Streng (JAX-KS) Sec: 2 2 L<br>scover Design Develop<br>& Profiles                                                                                                    | Jaing OWSM with 🛛 🔁 Using Alternative Au 👘                                                                                                    | Custom Security Filt: Passwo<br>Account Q<br>Néthi Agarwai *                                                                                                    | ☆ ♀ ♀ ♀                                                                             |
| weleper apple.com/iecourt/lou/dentifier/bundle String up a stands:                                                                                                    | CLEASE - One Streng (AAX-KS) Sec. 2 2<br>Iscoure Design Develop<br>& Profiles                                                                                                    | Ung OWSM with C Using Attenuative Acc [<br>Distribute Support                                                                                                    | Custom Security Filt: Passwo<br>Account Q<br>Néthi Agarwai *                                                                                                    | ☆ ♀ ♀ ♀                                                                             |
| Videvaloper.apple.com/account/out/der/filer/hundle                                                                                                    | CLEART-One Design Develop<br>socret Design Develop<br>& Profiles<br>App IDs Total<br>Ame                                                                                                    | Ung OWSM with Cong Atematika According<br>Datatione Support<br>IOS App IDS                                                                                                    | Custom Security Filt: Passwo<br>Account Q<br>Néthi Agarwai *                                                                                                    | ☆ ♀ ♀ ♀                                                                             |
| keper apple com/sccour/ (or (dentifier / bundle<br>orting: up a stand)                                                                                                    | CLEARLI-One in America (SA-ME) Sec. I 2 1<br>Roomer Design Develop<br>& Profiles                                                                                                    | Uning OWDM with Standard Are [<br>Distribute Support<br>IOS App IDS<br>- 10<br>con dis fercule<br>con dis fercule<br>con dis fercule                                                                                                    | Cation Security File: Plasme<br>Account Q<br>Main Agames *                                                                                                    | ☆ ♀ ♀ ♀                                                                             |
| (developer.apple.com/tox/der/filer/bundle<br>Com/tox/der/filer/bundle<br>Statting up a standar<br>Certificates, identifiers<br>Certificates, identifiers<br>Certificates, identifiers<br>Certificates<br>Panding<br>Developer<br>Developer<br>Certificates<br>Panding<br>Developer<br>Certificates<br>Panding<br>Certificates<br>Certificates | CLEASE - Con   Image Internet (IAA-RE) Secone   Image Internet (IAA-RE) Secone   Image Internet (IAA-RE) Secone   Image Internet   Image Internet   Image Inter | Ing ONDM with Store Attended Are [<br>Distribute Support<br>IOS App IDS<br>cm dis fercute<br>can dis fercute<br>can dis fercute<br>can dis dig make add upper. Octoor                                                                                                    | Cation Security File<br>Account<br>C<br>Mittin Aarvait *<br>C<br>C<br>Mittin Aarvait *                                                                                                    | ☆ ♀ ♀ ♀                                                                             |
| developer apple.com/incount/loc/derifier/bundle  regional status of grad (Melense 2.2)  for the set of the set of the set                                                                                                    | CLEASE - Con                                                                                                    | Dotthule     Dotthule     Dotthule | Contorn Security FROM C Passes<br>Account Q<br>Natio Agarour =                                                                                                    | ☆ ♀ ♀ ♀                                                                             |
| developer appla.com/account/fou/dentifier/hundle  Setting-up-attender  Generation of the set of the set of the                                                                                                    | CLEARLI-One of Amerg GAV.HI) See of 2 1<br>Roomer Design Develop<br>& Profiles                                                                                                    | Ing ONDM with Store Attended Are [<br>Distribute Support<br>IOS App IDS<br>cm dis fercute<br>can dis fercute<br>can dis fercute<br>can dis dig make add upper. Octoor                                                                                                    | Contorn Security FROM C Passes<br>Account Q<br>Natio Agarour =                                                                                                    | ☆ ♀ ♀ ♀                                                                             |
| eloper.apple.com/account/ios/identifier/bundle<br>Cartificates, gast standar:<br>Certificates, identifiers<br>005, trOb, watch05<br>005, trOb, watch05<br>00                                                                                                | CLEASE - Con                                                                                                    | Dotthule     Dotthule     Dotthule | Cotion Security FR: Passes Account Q India Agencer  Mate Agencer  essage/Climoton witClematorn                                                                                                    | ☆ ♀ ♀ ♀                                                                             |
| (Steveloper apple.com/sccourt/ios/derifier/bundle                                                                                                    | CLEARLI-One of Amerg GAV.HI) See of 2 1<br>Roomer Design Develop<br>& Profiles                                                                                                    |                                                                                                    | Cution Security FR:  Passec Account Account A | ☆ ♀ ♀ ♀                                                                             |
| everlaper apple com/account/lou/dentifier/bundle  string up a standar  string up a standar  string up a string up a standar  string up a string up a standar  string up a string up a stri                                                                                                    | CLEARE - One         Image (DX-RD) Second         Image 20X-RD) Second         Image 20X           Incomer         Design         Develops           Image 20X         Develops         Image 20X           Image 20X         Develops         Image 20X                                                                                                    | Long OVISM with      Costitution     Destitution     Support      UOS App IDs      IOS     con dis fercular     con dis fercular     con dis digs.make add. zigners. (Obcim     con dis digs.make add. zigners. (Obcim     con dis dis dis dis dis dis dis dis dis dis            | Cution Security FR:  Passec Account Account A | ☆ ♀ ♀ ♀                                                                             |
| eveloper apple com/second/loc/dentifier/hundle  string up a stands g mail faleword (2)  Centrates, identifiers a N  Centrates, identifiers A  Production Keys A  Production Restring A  Production Production Pro                                                                                                    | CLEASE - One  Image DAX-RD Seco  2 2  CLEASE - One  Design Develop  A Profiles  A Profiles  A Profiles  A Profiles  CODX MORE E  CODX MORE E  CODX M | Long OVISM with      Costitution     Destitution     Support      UOS App IDs      IOS     con dis fercular     con dis fercular     con dis digs.make add. zigners. (Obcim     con dis digs.make add. zigners. (Obcim     con dis dis dis dis dis dis dis dis dis dis            | Cution Security FR:  Passec Account Account A | ☆ ♀ ♀ ♀                                                                             |
| veloper apple.com/secont/ios/dertifier/bundle<br>storage apple.com/secont/ios/dertifier/bundle<br>storage as storage<br>Certificates, identifiers<br>03, trois, watch03<br>04<br>05, trois, watch03<br>04<br>04<br>05, trois, watch03<br>04<br>05, trois, watch03<br>04<br>05, trois, watch03<br>04<br>05, trois, watch03<br>04<br>05, trois, watch03<br>04<br>05, trois, watch03<br>04<br>05, trois, watch03<br>04<br>05, trois, watch03<br>04<br>05, trois, watch03<br>04<br>05, trois, watch03<br>04<br>05, trois, watch03<br>04<br>05, trois, watch03<br>04<br>05, trois, watch03<br>04<br>05, trois, watch03<br>05, trois, watch03<br>0                                                                        | CLEASE - One  Image DAX-RD Seco  2 2  CLEASE - One  Design Develop  A Profiles  A Profiles  A Profiles  A Profiles  CODX MORE E  CODX MORE E  CODX M | Long OVISM with      Costitution     Destitution     Support      UOS App IDs      IOS     con dis fercular     con dis fercular     con dis digs.make add. zigners. (Obcim     con dis digs.make add. zigners. (Obcim     con dis dis dis dis dis dis dis dis dis dis                                                       | Cution Security FR:  Passec Account Account A | ☆ ♀ ♀ ♀                                                                             |
| c//developer apple.com/account/ios/developer/bundle       Image: String-up a stand     Image: String-up a stand     Image: String-up a stand       Image: String-up a stand     Image: String-up a stand     Image: String-up a stand       Image: String-up a stand     Image: String-up a stand     Image: String-up a stand       Image: String-up a stand     Image: String-up a stand     Image: String-up a stand       Image: String-up a stand     Image: String-up a stand     Image: String-up a stand       Image: String-up a string-up a string-up                                                                                                    | CLEASE - One  Image DAX-RD Seco  2 2  CLEASE - One  Design Develop  A Profiles  A Profiles  A Profiles  A Profiles  CODX MORE E  CODX MORE E  CODX M | Long OVISM with      Costitution     Destitution     Support      UOS App IDs      IOS     con dis fercular     con dis fercular     con dis digs.make add. zigners. (Obcim     con dis digs.make add. zigners. (Obcim     con dis dis dis dis dis dis dis dis dis dis                                                       | Cution Security FR:  Passec Account Account A | ☆ ♀ ♀ ♀                                                                             |
| n://developer.apple.com/socioard/ios/developer.phondle<br>Setting-up-a stands:                                                                                                    | CLEASE - One  Image DAX-RD Seco  2 2  CLEASE - One  Design Develop  A Profiles  A Profiles  A Profiles  A Profiles  CODX MORE E  CODX MORE E  CODX M | Long OVISM with      Costitution     Destitution     Support      UOS App IDs      IOS     con dis fercular     con dis fercular     con dis digs.make add. zigners. (Obcim     con dis digs.make add. zigners. (Obcim     con dis dis dis dis dis dis dis dis dis dis                                                       | Cution Security FR:  Passec Account Account A | ☆ ♀ ♀ ♀                                                                             |
| (1)developer apple.com /cccourt/ios/derfiler/bundle<br>Stating-up a stated:                                                                                                    | CLEASE - One  Image DAX-RD Seco  2 2  CLEASE - One  Design Develop  A Profiles  A Profiles  A Profiles  A Profiles  CODX MORE E  CODX MORE E  CODX M | Long OVISM with      Costitution     Destitution     Support      UOS App IDs      IOS     con dis fercular     con dis fercular     con dis digs.make add. zigners. (Obcim     con dis digs.make add. zigners. (Obcim     con dis dis dis dis dis dis dis dis dis dis                                                       | Cution Security FR:  Passec Account Account A | ☆ ♀ ♀ ♀                                                                             |
| (dovelager apple.com/toco/dov/dov/toc/bodder/toc/bodder/toc/bodde                                                                                                    | CLEASE - One  Image DAX-RD Seco  2 2  CLEASE - One  Design Develop  A Profiles  A Profiles  A Profiles  A Profiles  CODX MORE E  CODX MORE E  CODX M | Long OVISM with      Costitution     Destitution     Support      UOS App IDs      IOS     con dis fercular     con dis fercular     con dis digs.make add. zigners. (Obcim     con dis digs.make add. zigners. (Obcim     con dis dis dis dis dis dis dis dis dis dis                                                       | Cution Security FR:  Passec Account Account A | ☆ ♀ ♀ ♀                                                                             |
| cr/developer apple.com/sccour/ios/developer/bondle       Image: String-up-a stand:     Image: String-up-a stand:     Image: String-up-a stand:     Image: String-up-a stand:       Image: String-up-a stand:     Image: String-up-a stand:     Image: String-up-a stand:     Image: String-up-a stand:       Image: String-up-a stand:     Image: String-up-a stand:     Image: String-up-a stand:     Image: String-up-a stand:       Image: String-up-a stand:     Image: String-up-a stand:     Image: String-up-a stand:     Image: String-up-a stand:       Image: String-up-a stand:     Image: String-up-a stand:     Image: String-up-a stand:     Image: String-up-a stand:       Image: String-up-a stand:     Image: String-up-a stand:     Image: String-up-a stand:     Image: String-up-a stand:       Image: String-up-a stand:     Image: String-up-a stand:     Image: String-up-a stand:     Image: String-up-a stand:       Image: String-up-a stand:     Image: String-up-a stand:     Image: String-up-a stand:     Image: String-up-a stand:       Image: String-up-a stand:     Image: String-up-a stand:     Image: String-up-a stand:     Image: String-up-a stand:       Image: String-up-a stand:     Image: String-up-a stand:     Image: String-up-a stand:     Image: String-up-a stand:       Image: String-up-a stand:     Image: String-up-a stand:     Image: String-up-a stand:     Image: String-up-a stand:       Image: String-up-a stand:     Image: String-up-a stand:     Image: Strin                                                                                                    | CLEASE - One  Image DAX-RD Seco  2 2  CLEASE - One  Design Develop  A Profiles  A Profiles  A Profiles  A Profiles  CODX MORE E  CODX MORE E  CODX M | Long OVISM with      Costitution     Destitution     Support      UOS App IDs      IOS     con dis fercular     con dis fercular     con dis digs.make add. zigners. (Obcim     con dis digs.make add. zigners. (Obcim     con dis dis dis dis dis dis dis dis dis dis                                                       | Cution Security FR:  Passec Account Account A | ☆ ♀ ♀ ♀                                                                             |
| tpr://developer apple.com/secons/recourt/res/derefine/bundle<br>resimant Sectors as a standard Sectors and Sectors and Sectors                                                                                                    | CLEASE - One  Image DAX-RD Seco  2 2  CLEASE - One  Design Develop  A Profiles  A Profiles  A Profiles  A Profiles  CODX MORE E  CODX MORE E  CODX M | Long OVISM with      Costitution     Destitution     Support      UOS App IDs      IOS     con dis fercular     con dis fercular     con dis digs.make add. zigners. (Obcim     con dis digs.make add. zigners. (Obcim     con dis dis dis dis dis dis dis dis dis dis                                                       | Cution Security FR:  Passec Account Account A | ☆ ♀ ♀ ♀                                                                             |
| cr/developer apple.com/sccour/ios/developer/bondle       Image: String-up-a stand:     Image: String-up-a stand:     Image: String-up-a stand:     Image: String-up-a stand:       Image: String-up-a stand:     Image: String-up-a stand:     Image: String-up-a stand:     Image: String-up-a stand:       Image: String-up-a stand:     Image: String-up-a stand:     Image: String-up-a stand:     Image: String-up-a stand:       Image: String-up-a stand:     Image: String-up-a stand:     Image: String-up-a stand:     Image: String-up-a stand:       Image: String-up-a stand:     Image: String-up-a stand:     Image: String-up-a stand:     Image: String-up-a stand:       Image: String-up-a stand:     Image: String-up-a stand:     Image: String-up-a stand:     Image: String-up-a stand:       Image: String-up-a stand:     Image: String-up-a stand:     Image: String-up-a stand:     Image: String-up-a stand:       Image: String-up-a stand:     Image: String-up-a stand:     Image: String-up-a stand:     Image: String-up-a stand:       Image: String-up-a stand:     Image: String-up-a stand:     Image: String-up-a stand:     Image: String-up-a stand:       Image: String-up-a stand:     Image: String-up-a stand:     Image: String-up-a stand:     Image: String-up-a stand:       Image: String-up-a stand:     Image: String-up-a stand:     Image: String-up-a stand:     Image: String-up-a stand:       Image: String-up-a stand:     Image: String-up-a stand:     Image: Strin                                                                                                    | CLEASE - One  Image DAX-RD Seco  2 2  CLEASE - One  Design Develop  A Profiles  A Profiles  A Profiles  A Profiles  CODX MORE E  CODX MORE E  CODX M | Long OVISM with      Costitution     Destitution     Support      UOS App IDs      IOS     con dis fercular     con dis fercular     con dis digs.make add. zigners. (Obcim     con dis digs.make add. zigners. (Obcim     con dis dis dis dis dis dis dis dis dis dis                                                       | Cution Security FR:  Passec Account Account A | ☆ ♀ ♀ ♀                                                                             |
| 100-brokeper.apple.com/security/ac/dentifier/bundle         0         0         0         0         0         0         0         0         0         0         0         0         0         0         0         0         0         0         0         0         0         0         0         0         0         0         0         0         0         0         0         0         0         0         0         0         0         0         0         0         0         0         0         0         0         0         0         0         0         0         0         0         0         0         0         0         0         0         0         0         0         0         0         0         0         0         0         0         0         0         0         0         0         0         0         0         0         0         0         0         0         0         0         0         0         0         0         0         0         0         0         0         0         0         0         0         0         0         0         0         0         0         0         <                                                                                                    | CLEASE - One  Image DAX-RD Seco  2 2  CLEASE - One  Design Develop  A Profiles  A Profiles  A Profiles  A Profiles  CODX MORE E  CODX MORE E  CODX M | Long OVISM with      Costitution     Destitution     Support      UOS App IDs      IOS     con dis fercular     con dis fercular     con dis digs.make add. zigners. (Obcim     con dis digs.make add. zigners. (Obcim     con dis dis dis dis dis dis dis dis dis dis                                                       | Cution Security FR:  Passec Account Account A | ☆ ♀ ♀ ♀                                                                             |
| everlaper apple com/incount/los/derifier/bundle  string up a stands  string up a stands  string up a string up a stands  string up a string up a string up                                                                                                    | CLEASE - One  Image DAX-RD Seco  2 2  CLEASE - One  Design Develop  A Profiles  A Profiles  A Profiles  A Profiles  CODX MORE E  CODX MORE E  CODX M | Long OVISM with      Costitution     Destitution     Support      UOS App IDs      IOS     con dis fercular     con dis fercular     con dis digs.make add. zigners. (Obcim     con dis digs.make add. zigners. (Obcim     con dis dis dis dis dis dis dis dis dis dis                                                       | Cution Security FR:  Passec Account Account A | ☆ ♀ ♀ ♀                                                                             |
| veloper apple.com/second/loc/derifier/bundle                                                                                                    | CLEASE - One  Image DAX-RD Seco  2 2  CLEASE - One  Design Develop  A Profiles  A Profiles  A Profiles  A Profiles  CODX MORE E  CODX MORE E  CODX M | Long OVISM with      Costitution     Destitution     Support      UOS App IDs      IOS     con dis fercular     con dis fercular     con dis digs.make add. zigners. (Obcim     con dis digs.make add. zigners. (Obcim     con dis dis dis dis dis dis dis dis dis dis                                                       | Cution Security FR:  Passec Account Account A | ☆ ♀ ♀ ♀                                                                             |

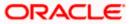

| Certificates                                                                                                    | 14 Profiles Total                          |                                                                | Costom Security Pitter     | ord Manageme 🙁 Nested signed and er | <ul> <li>Were an an and approximation</li> </ul> |  |
|----------------------------------------------------------------------------------------------------|--------------------------------------------|----------------------------------------------------------------|----------------------------|-------------------------------------|--------------------------------------------------|--|
| = All                                                                                                    | Name                                       | . ▲ Type                                                       | Status                     |                                     |                                                  |  |
| Pending                                                                                                    | FCDB DEV                                   | IOS Development                                                | <ul> <li>Active</li> </ul> |                                     |                                                  |  |
| Development     Production                                                                                                 | FCDB DISTRIBUTION                          | IOS Distribution                                               | Active                     |                                     |                                                  |  |
| 🖗 Keys                                                                                                    | OBDX MOBILE DEV PROFILE                    | IOS Development                                                | Active                     |                                     |                                                  |  |
| = All                                                                                                    | Type: iOS Developr                         | E DEV PROFILE<br>tent<br>E (com ofss.digx.mobile.obdx.zigbank) |                            |                                     |                                                  |  |
| = App IDs<br>= Pass Type IDs<br>= Website Push IDs<br>= ICloud Containers<br>= App Groups<br>= Merchant IDs<br>= Music IDs | Certificates: 1 total<br>Devices: 13 total | In-App Purchase, SirKX, App Groups, Pus                        | h Notifications            |                                     |                                                  |  |
| Maps IDs                                                                                                    | OBDX MOBILE DISTRIBUTION PROFILE           | iOS Distribution                                               | Active                     |                                     |                                                  |  |
| Devices     All                                                                                                    | OBDX MOBILE IMESSAGE DEV PROFILE           | iOS Development                                                | <ul> <li>Active</li> </ul> |                                     |                                                  |  |
| = Apple TV                                                                                                    | OBDX MOBILE IMESSAGE DISTRIBUTION PROFIL   | E IOS Distribution                                             | <ul> <li>Active</li> </ul> |                                     |                                                  |  |
| = Apple Watch                                                                                                    | OBDX MOBILE SIRI EXTENSION DEV PROFILE     | IOS Development                                                | Active                     |                                     |                                                  |  |
| = iPad                                                                                                    | OBDX MOBILE SIRI EXTENSION DISTRIBUTION P  | IOS Distribution                                               | <ul> <li>Active</li> </ul> |                                     |                                                  |  |
| = iPhone<br>= iPod Touch                                                                                                   | OBDX MOBILE SIRI EXTENSION UI DEV PROFILE  | IOS Development                                                | <ul> <li>Active</li> </ul> |                                     |                                                  |  |
| Provisioning Profiles                                                                                                    | OBDX MOBILE SIRI EXTENSION UI DISTRIBUTION | IOS Distribution                                               | <ul> <li>Active</li> </ul> |                                     |                                                  |  |
| = All                                                                                                    | OBDX MOBILE WATCH APP DEV PROFILE          | IOS Development                                                | <ul> <li>Active</li> </ul> |                                     |                                                  |  |
| = Development                                                                                                    | OBDX MOBILE WATCH APP DISTRIBUTION PROFI   | LE IOS Distribution                                            | <ul> <li>Active</li> </ul> |                                     |                                                  |  |
| = Distribution                                                                                                    | OBDX MOBILE WATCH APP EXTENSION DEV PRO    | F iOS Development                                              | <ul> <li>Active</li> </ul> |                                     |                                                  |  |
|                                                                                                    | OBDX MOBILE WATCH EXTENSION DISTRIBUTION   | iOS Distribution                                               | Active                     |                                     |                                                  |  |

Ensure AppGroups capability is added to all profiles and for mobile profile SiriKit, App Groups, Push Notifications must by added.

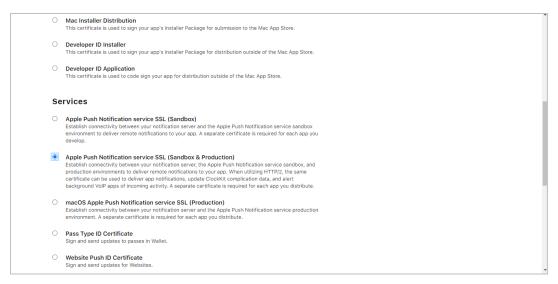

Note the certificate/bundle name

| 🗯 Developer         | É Developer                          |                     |          |  |  |  |
|---------------------|--------------------------------------|---------------------|----------|--|--|--|
| Certifica           | Certificates, Identifiers & Profiles |                     |          |  |  |  |
| Certificates        | Certificates 🔂                       |                     |          |  |  |  |
| Identifiers         | NAME ~                               | TYPE                | PLATFORM |  |  |  |
| Devices<br>Profiles | com.ofss.digx.obdx.zigbank           | Apple Push Services | iOS      |  |  |  |

Note the Team ID from top right corner

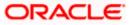

Navigate to the "Keys" section and create APNS key

Note APNS key and download the .p8 file. Copy the .p8 to config/resources\mobile

| • | <b>É</b> Developer               |                      |          |
|---|----------------------------------|----------------------|----------|
| ( | Certificates, Ide                | entifiers & Profiles |          |
|   | < All Keys                       |                      |          |
|   | View Key Details                 |                      | Download |
|   | Name<br>APNSDEV                  |                      |          |
|   | Key ID<br>RBPLJN6ZU5             |                      |          |
|   | Enabled Services                 |                      |          |
|   | NAME                             | CONFIGURATION        |          |
|   | Apple Push Notifications service | (APNs)               |          |
|   |                                  |                      |          |

Update the password as shown below -

| Sr.<br>No. | Table                    | PROP_ID              | CATEGORY_ID     | PROP_VA<br>LUE                                      | Purpose                                                                                                    |
|------------|--------------------------|----------------------|-----------------|-----------------------------------------------------|----------------------------------------------------------------------------------------------------|
| 1          | DIGX_FW_CO<br>NFIG_ALL_B | APNS                 | DispatchDetails | <key id=""></key>                                   | Provides key of .p8 certificate                                                                                                    |
| 2          | DIGX_FW_CO<br>NFIG_ALL_B | APNSKeySto<br>re     | DispatchDetails | DATABAS<br>E or<br>CONNECT<br>OR                    | Specifies whether to<br>pick certificate<br>password from<br>database or from<br>connector. Default DB<br>(No change)                                               |
| 3          | DIGX_FW_CO<br>NFIG_ALL_B | APNSCertKe<br>yStore | DispatchDetails | DATABAS<br>E or<br>CONNECT<br>OR                    | Specifies whether to<br>pick certificate from<br>database or from<br>connector. Default DB<br>(No change)                                                           |
| 4          | DIGX_FW_CO<br>NFIG_ALL_B | proxy                | DispatchDetails | <protocol,<br>proxy_add<br/>ress&gt;</protocol,<br> | Provides proxy<br>address, if any, to be<br>provided while<br>connecting to APNS<br>server. Delete row if<br>proxy not required.<br>Example:<br>HTTP,148.50.60.8,80 |

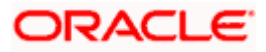

| 5 | DIGX_FW_CO<br>NFIG_ALL_B | CERT_TYPE       | DispatchDetails | For dev<br>push certs<br>add row<br>with value<br>'dev'          | For prod push<br>certificates this row is<br>not required                        |
|---|--------------------------|-----------------|-----------------|------------------------------------------------------------------|----------------------------------------------------------------------------------|
| 6 | DIGX_FW_CO<br>NFIG_VAR_B | APNSCert        |                 | Eg –<br>BEGIN<br>PRIVATE<br>KEY<br>abcd<br>END<br>PRIVATE<br>KEY | Open the .p8 file and<br>copy contents to<br>column<br>(Update for all entities) |
| 7 | DIGX_FW_CO<br>NFIG_VAR_B | APNS_BUND<br>LE |                 | Eg.<br>com.ofss.d<br>igx.obdx.zi<br>gbank                        | Bundle Name<br>(Update for all entities)                                         |
| 8 | DIGX_FW_CO<br>NFIG_VAR_B | APNS_TEAM<br>ID |                 | Eg.<br>3NX1974C<br>93                                            | Team ID of Apple<br>developer account<br>(Update for all entities)               |

If CONNECTOR is selected in Step 2 update key as below

| Q obdx.artifactory.com 🗙 🛛 🚍 A                                                               | uthentication - ZigBank 🗶 🔁 Reports - ZigBank 🕺 💽 Multi-Factor Authen                                                          | tication 🗙 🗋 Create a New Security Credi 🗙 🛔     | 👔 Dashboard [Jenkins] 🛛 🗙 🗍 🍌 Su       | mmary Report 🛛 🗙 🛑 iOS Provis       | sioning Profiles - A 🗙 🛛 🛨 |                       | 0 )      |  |  |  |
|----------------------------------------------------------------------------------------------|----------------------------------------------------------------------------------------------------|--------------------------------------------------|----------------------------------------|-------------------------------------|----------------------------|-----------------------|----------|--|--|--|
| ÷ > C 🔺 Not secure   ofss3                                                                   | 0717.in.oracle.com:7001/console/console.portal?ConnectorCreateSecurityCredential                                               | Portlet_actionOverride=/com/bea/console/action   | s/connector/createsecuritycredential/v | /sUserSelected 🗣                    | * 0 0 0 0                  | 📼 🔹 🚓                 | 6        |  |  |  |
| 🛛 Apps 📫 SiteData 🙍 Dashboard (Je                                                            | nkins] 😑 Setting up a standal: 🛛 🌸 grok   Reference [2:3] 🛛 🗷 ORACLE-BASE - Oraci 🛛 🔇                                          | 👂 Jersey (JAX-RS) Securi 🛛 😑 2 Using OWSM with 🗌 | 🔁 Using Alternative Aut 🛛 🗅 Custom Sec | urity Filte 🗧 Password Manageme 😢 I | Nested signed and == 🛷 👓   | ww.airteLin/applicat  | ,        |  |  |  |
|                                                                                              | inistration Console 12c                                                                                                    |                                                  |                                        |                                     |                            | í .                   | ç        |  |  |  |
| hange Center                                                                                 | 🏚 Home Log Out Preferences 🖂 Record Help                                                                                       |                                                  |                                        |                                     | Welcome, web               | logic Connected to: e | abdx_dom |  |  |  |
| iew changes and restarts                                                                     | Home >Summary of Deployments >com.ofss.dips.connector.rar >Roles >com.ofss.dips.connector.rar                                  |                                                  |                                        |                                     |                            |                       |          |  |  |  |
| onfiguration editing is enabled. Future                                                      | Create a New Security Credential Happing                                                                                       |                                                  |                                        |                                     |                            |                       |          |  |  |  |
| hanges will automatically be activated as you<br>modify, add or delete items in this domain. | Back Next Finish Cancel                                                                                                    |                                                  |                                        |                                     |                            |                       |          |  |  |  |
| omain Structure                                                                              | EIS User Name and Password                                                                                                    |                                                  |                                        |                                     |                            |                       |          |  |  |  |
| bdx_domain<br>P-Domain Partitions<br>P-Environment<br>Deployments                            | Configure the EIS User Name and Password that you would like to map the WebLopic Server User to:<br>* Endcates required fields |                                                  |                                        |                                     |                            |                       |          |  |  |  |
| Services<br>Security Realms                                                                  | Enter the EIS User Name:                                                                                                    |                                                  |                                        |                                     |                            |                       |          |  |  |  |
| Interoperability                                                                             | * EIS User Name                                                                                                    | APNS                                             |                                        |                                     |                            |                       |          |  |  |  |
| Diagnostics                                                                                  |                                                                                                    | AT NO                                            |                                        |                                     |                            |                       |          |  |  |  |
|                                                                                              | Enter the EIS Password:                                                                                                    |                                                  |                                        |                                     |                            |                       |          |  |  |  |
|                                                                                              | * EIS Password:                                                                                                    |                                                  |                                        |                                     |                            |                       |          |  |  |  |
|                                                                                              | * Confirm Password::                                                                                                    |                                                  |                                        |                                     |                            |                       |          |  |  |  |
| iow do I 🖂                                                                                   | Commin Password.                                                                                                    |                                                  |                                        |                                     |                            |                       |          |  |  |  |
| Create outbound credential mappings                                                          | Back Next Finish Cancel                                                                                                    |                                                  |                                        |                                     |                            |                       |          |  |  |  |
| vstem Status 🛛                                                                               |                                                                                                    |                                                  |                                        |                                     |                            |                       |          |  |  |  |
| ealth of Running Servers as of 10:36 AM                                                      |                                                                                                    |                                                  |                                        |                                     |                            |                       |          |  |  |  |
| Faled (0)                                                                                    |                                                                                                    |                                                  |                                        |                                     |                            |                       |          |  |  |  |
| Critical (0)                                                                                 |                                                                                                    |                                                  |                                        |                                     |                            |                       |          |  |  |  |
| Overloaded (0)<br>Warning (0)                                                                |                                                                                                    |                                                  |                                        |                                     |                            |                       |          |  |  |  |
| OK (2)                                                                                       |                                                                                                    |                                                  |                                        |                                     |                            |                       |          |  |  |  |

## 2.7 Push Notification Actionable Alerts Configuration

To enable deep linking with actionable alerts make the following changes on the server end to the push notifications payload:

- 1. Send the "category" as "pac".
- 2. Send the required deep-linking URL in "SUMMARY\_TEXT".

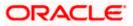

# 2.8 ODA Chatbot Inclusion

To enable ODA Chatbot services in the mobile app, the following changes needs to be made:

- Copy the folder "cordova-plugin-chatbot" from the SVN path

   workspace\_installer/AppExtensions/ODAChatbot The frameworks can be found at ODA Client SDK for iOS x.y.z Latest in https://www.oracle.com/downloads/cloud/amce-downloads.html#license-lightbox. After downloading and unzipping the latest version the frameworks for an actual device and simulator can be found inside the folders named
   "FrameworksActualDevice" and "FrameworksSimulator" respectively. Frameworks to be chosen as per the target and pasted inside "cordova-plugin-chatbot".
- Paste the folder "cordova-plugin-chatbot", copied previously in the path

   workspace\_installer/Zigbank/plugins A screenshot of the destination in Finder is attached
   herewith.

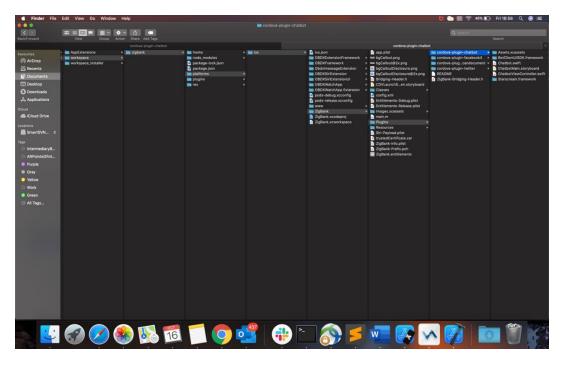

3. Open the Zigbank.xcodeproj file, right click on "Plugins" folder and select "New Group" option. Name the group as "cordova-plugin-chatbot".

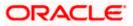

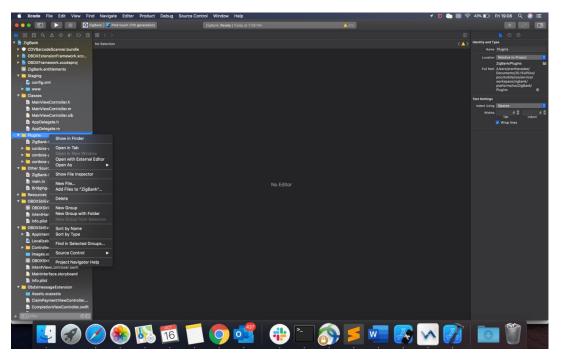

4. Right click on the newly created group and select "Add files to "Zigbank"" option, and add all the contents of "cordova-plugin-chatbot" folder, pasted previously.

| Kcode File Edit View Find Navigate Editor | Product Debug Source Control Window Help                                                                                                    |                                                                                            | * 42% 🗊 Fri 19:13 Q 🌏 🚍 |
|-------------------------------------------|----------------------------------------------------------------------------------------------------|--------------------------------------------------------------------------------------------|-------------------------|
| 🔹 💿 💿 📄 📄 👔 ZigSank.) 🖉 Pod touch (7th    | ZigBank: Ready   Today at 7:13 PM                                                                                                    | A 233                                                                                      |                         |
|                                           | < D 📖 - 🖹 🔤 cordova-plugin-cl                                                                                                    | hatbot C Q Starch                                                                          |                         |
| CDVBarcodeScanner.bundle     No Selection |                                                                                                    | cordova-plugin-chatbot > M Assets.xcassets                                                 |                         |
| B OBDXExtensionFramework.xco              | The second second                                                                                                    | cordova-plugin-facebook4 > BotClientUISDK.framework                                        |                         |
| B OBDXFramework.xcodeproj                 |                                                                                                    | cordova-plugcandocument > Chatbot.swift                                                    |                         |
| ZigBank.entitlements                      |                                                                                                    | cordova-plugin-twitter 🕨 🧕 ChatbotMein.storyboard                                          |                         |
| 🔻 🧮 Staging                               |                                                                                                    | README ChatbotViewController.swift<br>ZigDanic Bridging-Header /n Int Starscream.framework |                         |
| 🔮 config.xml                              | Downloads     D COVLaunchScare.storyboard                                                                                                    | A 20 A 90 C 10 C 10 C 10 C 10 C 10 C 10 C 10 C                                             |                         |
| F 🔲 www                                   | A applications on F Classes F                                                                                                    |                                                                                            |                         |
| 🔻 🦲 Classes                               | Part of the second second seco |                                                                                            |                         |
| MainViewController.h                      | Destination: Copy items if needed                                                                                                    |                                                                                            |                         |
| MainViewController.m                      |                                                                                                    |                                                                                            |                         |
| MainViewController.xlb                    | Added folders: Create groups                                                                                                    |                                                                                            |                         |
| h AppDelegate.h                           |                                                                                                    |                                                                                            |                         |
| AppDelegate.m                             | Add to targets: 📝 📝 ZigBank                                                                                                    |                                                                                            |                         |
| V Plugins                                 | OBDXSiriExtension                                                                                                    |                                                                                            |                         |
| cordova-plugin-chatbot                    | OBDXSiriExtensionUI                                                                                                    |                                                                                            |                         |
| ZigBank-Bridging-Header.h                 | ObdialmessageExtension                                                                                                    |                                                                                            |                         |
| cordova-plugin-scandocument               | OBDXWatchApp Extension                                                                                                    |                                                                                            |                         |
| cordova-plugin-facebook4                  |                                                                                                    |                                                                                            |                         |
| cordova-plugin-twitter      Other Sources |                                                                                                    |                                                                                            |                         |
| ZigBank-Prefix.pch                        |                                                                                                    |                                                                                            |                         |
| m ZigBank-Pretix.pcn                      |                                                                                                    |                                                                                            | No Selection            |
| Bridging-Header.h                         | New Folder Options                                                                                                    | Cancel Add                                                                                 |                         |
| ► Resources                               |                                                                                                    |                                                                                            |                         |
| V OBDXSiriExtension                       |                                                                                                    |                                                                                            |                         |
| OBDXSiriExtension.entitleme               |                                                                                                    |                                                                                            |                         |
| IntentHandler.swift                       |                                                                                                    |                                                                                            |                         |
| Info.plist                                |                                                                                                    |                                                                                            |                         |
| T OBDXSiriExtensionUI                     |                                                                                                    |                                                                                            |                         |
| F AppIntentVocabulary.plist               |                                                                                                    |                                                                                            |                         |
| Localizable.strings                       |                                                                                                    |                                                                                            |                         |
| ► Controllers                             |                                                                                                    |                                                                                            |                         |
| images.xcassets                           |                                                                                                    |                                                                                            |                         |
| OBDXSiriExtensionUI.entitlem              |                                                                                                    |                                                                                            |                         |
| IntentViewController.swift                |                                                                                                    |                                                                                            |                         |
| MainInterface.storyboard                  |                                                                                                    |                                                                                            |                         |
| 📄 Info.plist                              |                                                                                                    |                                                                                            |                         |
| 🔻 🦲 ObdxImessageExtension                 |                                                                                                    |                                                                                            |                         |
| Assets.xcassets                           |                                                                                                    |                                                                                            |                         |
| ClaimPaymentViewController                |                                                                                                    |                                                                                            |                         |
| CompletionViewController.swift            |                                                                                                    |                                                                                            |                         |
| + OF                                      |                                                                                                    |                                                                                            |                         |
| i 🌸 🚫 🚱 🔛                                 | 🌇 🗂 ブ 🥵 🤫                                                                                                    | ) 🛅 🔊 🔰 🚾 🌄 🕅                                                                              |                         |

5. After addition of the files, go to "General" tab for "Zigbank" target and under the "Frameworks, Libraries and Embedded Content" section change the embed type of the frameworks "Starscream.framework" and "BotClientUISDK.framework" to "Embed and Sign". Failing to do so will make the app crash after installation.

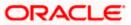

| 🛎 Xcode File Edit View Fina                                   | d Navigate Editor P                                                                                                    | roduct Debug Source Control                          | Window Help                    |                                      |                         | 関 💿 🔳 🧟 | ° 41% 🗈 F        | ri 19:19 Q                           | ) 🗉           |
|---------------------------------------------------------------|----------------------------------------------------------------------------------------------------|------------------------------------------------------|--------------------------------|--------------------------------------|-------------------------|---------|------------------|--------------------------------------|---------------|
| ••• 🗊 🕨 💷 🕼 24                                                | gtlank ) 🌠 iPod touch (7th gen                                                                                                    | veration)                                            | Bank: Ready   Today at 7:19 PM |                                      | A 273                   |         |                  | + +                                  |               |
|                                                               | 🗄 < 👌 📄 Zigðank                                                                                                    | acodeproj                                            |                                |                                      |                         |         |                  |                                      |               |
| 🔻 🤮 ZigBank                                                   | ZigBank                                                                                                    |                                                      |                                |                                      |                         | ( )     | Identity and Typ |                                      |               |
| CDVBarcodeScanner.bundle                                      |                                                                                                    |                                                      |                                |                                      |                         |         |                  | ZigBank                              |               |
| OBDXExtensionFramework.xco                                    |                                                                                                    | General                                              | Signing & Capabilities Resour  | ce Tags Info Build Settings Build    | d Phoses Duild Rules    |         | Location         |                                      |               |
| OBDXFramework.xcodeproj                                       | PROJECT                                                                                                    |                                                      | Device Orientation             |                                      |                         |         |                  |                                      |               |
| ZigBank.entitlements                                          | ZigBank                                                                                                    |                                                      |                                | Upside Dawn                          |                         |         |                  | Users/prarthanada                    |               |
| 🔻 🦲 Staging                                                   | TAROETS                                                                                                    |                                                      |                                | V Landscape Left<br>Landscape Right  |                         |         |                  | Documents/20.1SU                     |               |
| config.xml                                                    | ZigBank                                                                                                    |                                                      |                                |                                      |                         |         |                  | workspace/zigbank,<br>platforms/los/ |               |
| F 💼 www                                                       | OBDKSiriExtension                                                                                                    |                                                      | Status Bar Style               |                                      | 2                       |         |                  | ZigBank.xcodeproj                    |               |
| 🔻 🧰 Classes                                                   | OBDKSirlExtension                                                                                                    |                                                      |                                | Hide status bar Roquires full screen |                         |         | Project Docume   |                                      |               |
| MainViewController.h                                          | ObdximessageExt                                                                                                    |                                                      |                                | Supports multiple windows            |                         |         |                  | Xcode 3.2-compat                     |               |
| MainViewController.m                                          | OBDXWatchApp                                                                                                    |                                                      |                                |                                      |                         |         | Organization     | Acobe 3.2-compe                      | 1041 <b>V</b> |
| MainViewController.xib                                        | OBDKWatchApp E                                                                                                    | App Icons and Launch Images                          |                                |                                      |                         |         | Class Prefix     |                                      |               |
| AppDelegate.h                                                 |                                                                                                    | <ul> <li>App icons and Launch images</li> </ul>      |                                |                                      |                         |         | Class Pretox     |                                      |               |
| AppDelegate.m                                                 |                                                                                                    |                                                      | App Icons Source               | Applicon                             | 0                       |         | Text Settings    |                                      |               |
| V Dugins                                                      |                                                                                                    |                                                      | Launch Screen File             | CDVLaunchScreen                      |                         |         | Indent Using     | Spaces                               |               |
| cordova-plugin-chatbot                                        |                                                                                                    |                                                      |                                |                                      |                         |         |                  |                                      |               |
| Assets.xcassets                                               |                                                                                                    | <ul> <li>Supported Intents</li> </ul>                |                                |                                      |                         |         |                  | Tab<br>Wrap lines                    | Indent        |
| BotClientUISDK.framework                                      |                                                                                                    |                                                      | Class Name                     | Authentication                       |                         |         |                  |                                      |               |
| Chatbot.swift                                                 |                                                                                                    |                                                      |                                |                                      |                         |         |                  |                                      |               |
| ChatbotMain.storyboard                                        |                                                                                                    |                                                      |                                |                                      | g here                  |         |                  |                                      |               |
| ChatbotViewController.swift                                   |                                                                                                    |                                                      |                                |                                      |                         |         |                  |                                      |               |
| Starscream.framework                                          |                                                                                                    |                                                      |                                |                                      |                         |         |                  |                                      |               |
| D ZigBank-Bridging-Header.h                                   |                                                                                                    |                                                      |                                |                                      |                         |         |                  |                                      |               |
| cordova-plugin-scandocument                                   |                                                                                                    | <ul> <li>Frameworks, Libraries, and Ember</li> </ul> | dded Content                   |                                      |                         |         |                  |                                      |               |
| cordova-plugin-facebook4                                      |                                                                                                    |                                                      | Name                           |                                      | Embed                   |         |                  |                                      |               |
| cordova-plugin-twitter                                        |                                                                                                    |                                                      | BotClientUISDK.fran            |                                      | Embed & Sign 0          |         |                  |                                      |               |
| <ul> <li>Other Sources</li> <li>ZigBank-Prefix.pch</li> </ul> |                                                                                                    |                                                      | FBSDKCoreKit_frame             |                                      | Embed & Sign C          |         |                  |                                      |               |
| main.m                                                        |                                                                                                    |                                                      | FBSDKLoginKit.fram             |                                      | Embed & Sign C          |         |                  |                                      |               |
| Bridging-Header.h                                             |                                                                                                    |                                                      | F8SDKShareKit.fram             |                                      | Embed & Sign C          |         |                  |                                      |               |
| Resources                                                     |                                                                                                    |                                                      | OBOXExtensions.fra             |                                      | Embed & Sign C          |         |                  |                                      |               |
| ▼ OBDXSirExtension                                            |                                                                                                    |                                                      | OBOXFramework.fra              |                                      | Embed & Sign C          |         |                  |                                      |               |
| OBDXSiriExtension.entitleme                                   |                                                                                                    |                                                      | ObdalmessageExter              |                                      | Embed Without Signing 0 |         |                  |                                      |               |
| IntentHandler.swift                                           |                                                                                                    |                                                      | OBDXSiriExtension.a            |                                      | Embed Without Signing C |         |                  |                                      |               |
| info.plist                                                    |                                                                                                    |                                                      | OBOXSiriExtensionU             |                                      | Embed Without Signing 0 |         |                  |                                      |               |
| OBDXSiriExtensionUI                                           |                                                                                                    |                                                      | 0BOXWatchApp.app               |                                      | Embed Without Signing 0 |         |                  |                                      |               |
| AppIntentVocabulary.plist                                     |                                                                                                    |                                                      | Starscream framewo             | ark .                                | Embed & Sign C          |         |                  |                                      |               |
| Localizable.strings                                           |                                                                                                    |                                                      |                                |                                      |                         |         |                  |                                      |               |
| ► Controllers                                                 |                                                                                                    |                                                      |                                |                                      |                         |         |                  |                                      |               |
| images.xcassets                                               |                                                                                                    | Development Assets                                   |                                |                                      |                         |         |                  |                                      |               |
| OBDXSiriExtensionUl.entitlem                                  |                                                                                                    |                                                      |                                |                                      |                         |         |                  |                                      |               |
| + (2) (2)                                                     |                                                                                                    |                                                      |                                |                                      |                         | Xcode   |                  |                                      |               |
|                                                               | Contraction of the local distribution of the local distribution of the |                                                      |                                |                                      |                         |         |                  |                                      | 10050         |
| <u>-</u>                                                      | 🥖 🌏 🚺                                                                                                    | 8 16 🧾                                               | 🔈 🛃                            | 200                                  | ) 🗾 🚾                   | 💽 砅 🗭   | 0                | Ű                                    |               |

## 2.9 eKYC Implementation

To enable eKYC please follow the steps mentioned below:

- Download the iOS ID Verification SDK from <u>oracle.live.api-ios-id-verification.zip</u> from Oracle Live Experience. All the frameworks inside "release" folder of "oracle.live.api-ios-idverification" are needed viz.
  - OracleLive.framework
  - WebRTC.framework
  - wscSDK.framework
- Go to <u>https://mobile-sdk.jumio.com/com/jumio/ios/jumio-mobile-sdk/</u> and navigate to the latest version to download the Jumio frameworks. Unzip the downloaded folder the following frameworks are of use to us:
  - BAMCheckout.framework
  - DocumentVerification.framework
  - iProov.framework
  - JumioCore.framework
  - JumioProov.framework
  - JumioNFC.framework
  - Microblink.framework
  - Netverify.framework
  - NetverifyBarcode.framework
  - NetverifyFace.framework

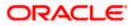

- SocketIO.framework
- Starscream.framework
- ZoomAuthentication.framework
- 3. Paste the frameworks downloaded in the previous steps in the folder "cordova-plugin-ekyc" from the SVN path : <u>workspace\_installer/AppExtensions/eKYC</u>
- Paste the folder "cordova-plugin-ekyc", copied previously, in the path
   : workspace installer/Zigbank/plugins A screenshot of the destination in Finder is attached herewith.

| Image: Second Second                  | View Go Window Help          |                                                                                                    | 🤝 37% 🗈 Thu 19:51 🔍 🚱 😑                                                                                                    |
|----------------------------------------------------------------------------------------------------|------------------------------|----------------------------------------------------------------------------------------------------|----------------------------------------------------------------------------------------------------|
| Name         Name         Name <th< th=""><th></th><th></th><th></th></th<>                                                                                                    |                              |                                                                                                    |                                                                                                    |
| Control     Sector     Sector     Control       Partners     Sector     Sector <th></th> <th></th> <th>Search</th>                                                                                                    |                              |                                                                                                    | Search                                                                                                    |
| Prouter Participante Participante Participan |                              | cordova-plugin-ekyc                                                                                                    |                                                                                                    |
|                                                                                                    | rktappoe • Zigbark • 10 none | Bit Again     Construction     Bit Again     Construction     Construction     Constructin     Construction     Construction     Construction     Construc | BAMCheckout framework<br>kyc > BocumentVer.or.framework<br>aebook4 > Broov/ramework<br>andocument > JunioCore.framework<br>witter > JunioIProov.framework<br>> JunioIProc.framework |

5. Open the Zigbank.xcodeproj file, right click on "Plugins" folder and select "New Group" option. Name the group as "cordova-plugin-ekyc".

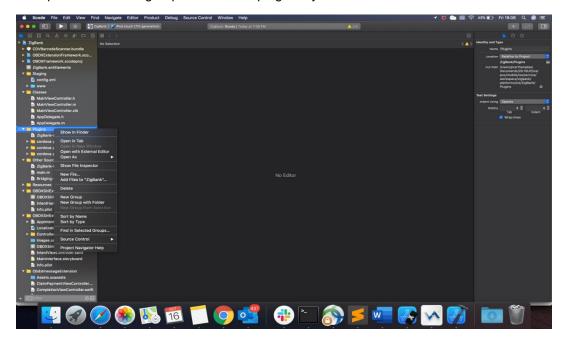

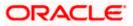

6. Right click on the newly created group and select "Add files to "Zigbank"" option, and add all the contents of "cordova-plugin-ekyc" folder, pasted previously.

| 🛎 Xcode File Edit View Fin                                                                                                    | d Navigate Editor Pro                                                                                                    | duct Debug Sourc                                                                                                    | e Control Window Help                                                                                                    |                                                                                                    |                                                                                                    |        | 7 🖸 🔰 🌑 🗐 | 36% 🗈 | Thu 19:56 Q | 3 = |
|----------------------------------------------------------------------------------------------------|----------------------------------------------------------------------------------------------------|----------------------------------------------------------------------------------------------------|----------------------------------------------------------------------------------------------------|----------------------------------------------------------------------------------------------------|----------------------------------------------------------------------------------------------------|--------|-----------|-------|-------------|-----|
|                                                                                                    | BDXWatchApp 🕽 🌠 Apple Watch S                                                                                                    | Series 5 - 40mm                                                                                                    | ZigBark   Build OBDXW                                                                                                    | atchApp. Succeeded   Today at 6.52 F                                                                                                    | N 🔺 66                                                                                                    |        |           |       |             |     |
|                                                                                                    |                                                                                                    |                                                                                                    |                                                                                                    | Cordova-plugin-ekyc                                                                                                    |                                                                                                    |        |           |       |             |     |
|                                                                                                    | Key<br>▼ Rot<br>BarkName<br>CurrecyCode<br>SintequintFlag<br>► PinecConflictatName<br>ConnectonTmeout<br>Krt stifferR URL<br>Krt StifferR URL<br>Krt StifferR URL<br>APP CLINT: D<br>APP COMAIN<br>WATCH_DOWAN | Percofes Percofes Percofes Percofes Pochas Downloads A Applications Could Drive Excettors SmartSVN 1 2 Teg InternetSVN 1 2 InternetSVN 1 2 | iodova i osobav<br>Jodova ranevork -<br>vesntOptionPlat.plist<br>os.jaon<br>JBDXFitansions framevork -<br>JBDXFitanseotk framevork -<br>JBDXSinfitetension -<br>JBDXSinfitetension -<br>JBDXSinfitetension -<br>JBDXSinfitetension -<br>JBDXWetchApp<br>JBDXWetchApp Estension -<br>JBDXWetchApp Estension -<br>JBDXWetchApp Estension -<br>JBDXWetchApp Estension -<br>JBDXWetchApp Estension -<br>JBDXWetchApp Estension - | sop pilet     sop pilet     sop pilet     sop pilet     sop pileter     sop pileter     s | cordova-plugin-chatbot     cordova-plugin-ekyc     cordova-plugin-lacebock4     cordova-plughapbprovser     cordova-plugcandocument |        | < A       |       |             |     |
| Cooldon-phylin-texter     Cooldon-phylin-texter     Cooldon-phylin-texter     Toden-texter     Toden-te | WELUEL<br>Payment/sposific-pained<br>SUTTMANE<br>► Presedut                                                                                                    | Added folders: C<br>C<br>Add to targets: C                                                                                                 | reate folder references<br>2 ZigBank<br>9 OBDXSHitXtension<br>0 OBDXSHitXtensionUI<br>0 ObdXImessageExtension<br>2 OBDXWatchApp<br>0 OBDXWatchApp Extension                                                                                                    |                                                                                                    |                                                                                                    | Cancel |           |       |             |     |
| Controllers     Mages xcassets     OBDXSHExtensionULentItlem     IntertViewController.wift     Mainistraface.storybeard     Info.plist     CobdimessageExtension     (C) (S)                                                                                                    | Auto 2   10 (i)                                                                                                    |                                                                                                    |                                                                                                    | All Output \$                                                                                                    |                                                                                                    |        |           |       |             |     |
| 💟 🚱 🚺                                                                                                    |                                                                                                    | ) 21                                                                                                    | 0                                                                                                    |                                                                                                    | <b>5</b> 🔊 🕻                                                                                                    |        | ) w 📝     |       | 0           |     |

7. After addition of the files, go to "General" tab for "Zigbank" target and under the "Frameworks, Libraries and Embedded Content" section change the embed type of all the frameworks to "Embed and Sign". Failing to do so will make the app crash after installation.

| 🔹 Xcode File Edit View Fin            | nd Navigate Editor Pr                 | oduct Debug Source       | Control Window Help                                                   |                                    | 🖌 🖬 😼 🌑 🔳 🤤 34% 🗈 Thu 20:00 🔍 🔕 🗉                     |
|---------------------------------------|---------------------------------------|--------------------------|-----------------------------------------------------------------------|------------------------------------|-------------------------------------------------------|
| ••• •                                 | IBDXWatchApp ) 🔽 Apple Watch          | Series 5 - 40mm          | ZigBank   Build OBDXWatchApp: Succeeded   Today at 6:52 PM            |                                    |                                                       |
| = = = = = = = = = = = = = = = = = = = | 😥 < 🔿 📄 app.plist                     | 🖹 ZigBank xcodeproj      |                                                                       |                                    |                                                       |
| 🔻 🦲 ZigBank                           | 2 ZigBank                             |                          |                                                                       |                                    | A > Identity and Type                                 |
| OBDXExtensions.framework              |                                       |                          | General Signing & Capabilities Resource Taps Info Build Settings B    | and Participants and Participants  | Name ZigBank                                          |
| OBDXFramework.framework               |                                       |                          | Constant Supering & Capatonions, Hesotrice rags, the Build Sectings B | und Phases Build Rules             |                                                       |
| OBDXWatchFramework.framew             | PROJECT                               |                          |                                                                       |                                    |                                                       |
| ZigBank.entitlements                  | ZigBank<br>TARGETS                    |                          |                                                                       |                                    | Full Path. (Users/prarthenades/<br>Documents/20.1SUP/ |
| * 🗖 Staging                           | TARGETS                               | ▼ Frameworks, Libraries, | and Embedded Content                                                  |                                    | workspace_installer/poc/                              |
| 🔄 config.xml                          | 080XSiriExtension                     |                          | Name                                                                  | Enbed                              | mobile/ios/service/<br>workspace_installer/zigban     |
| ► 💼 www                               | <ul> <li>OBDXSiriExtension</li> </ul> |                          | 🚔 AudioToolbox.framework                                              | Do Not Embed C                     | platforms/los/<br>ZigBank.xcodeproj                   |
| T Classes                             | ObdsimessageExt                       |                          | AVFoundation.framework                                                | Do Not Embed 0                     |                                                       |
| MainViewController.h                  | 000XWatchApp                          |                          | BAMCheckout.framework                                                 | Embed & Sign 🗘                     | Project Document                                      |
| MainViewController.m                  | OBOXWatchApp E                        |                          | CENetwork.framework                                                   | Do Not Embed C                     | Project Format Xoode 3.2-compatible                   |
| MainViewController.xib                | Coox watchup E.                       |                          | Cordova.framewark                                                     | Embed & Sign 0                     |                                                       |
| AppDelegate.h                         |                                       |                          | CoreMedia framework                                                   | Do Not Embed C                     |                                                       |
| AppDelegate.m                         |                                       |                          | DocumentVerification.framework                                        | Embed & Sign 0                     | Text Settings                                         |
|                                       |                                       |                          | EBSDKCoreKit.framework                                                | Embed & Sign C                     | Indent Using Spaces                                   |
| v 🗖 Plugins                           |                                       |                          | BSDKLoginKit framework                                                | Embed & Sign ()                    |                                                       |
| cordova-plugin-ekyc                   |                                       |                          | EBSDKShareKit.framework                                               | Embed & Sign ()<br>Embed & Sign () | Tab Indent                                            |
| BAMCheckout.framework                 |                                       |                          | JunioCore, framework                                                  | Embed & Sign ()                    |                                                       |
| DocumentVerification.fram             |                                       |                          | Jumic/Creativework                                                    | Embed & Sign C                     |                                                       |
| Proov framework                       |                                       |                          | JunioNFC framework                                                    | Embed & Sign ()                    |                                                       |
| JumioCore.framework                   |                                       |                          | libicucore thd                                                        |                                    |                                                       |
| JumiolProov.framework                 |                                       |                          | ibsgite3.tbd                                                          |                                    |                                                       |
| JumioNFC.framework                    |                                       |                          | MicroBink framework                                                   | Embed & Sign C                     |                                                       |
| MicroBlink.framework                  |                                       |                          | Netverity.tramework                                                   | Embed & Sign C                     |                                                       |
| Netverify.framework                   |                                       |                          | NetverifyBarcode.framework                                            | Embed & Sign C                     |                                                       |
| NetverifyBarcode.framework            |                                       |                          | NetverityFace.framework                                               | Embed & Sign C                     |                                                       |
| NetverifyFace_framework               |                                       |                          | OBDXExtensions.framework                                              | Embed & Sign 🗘                     |                                                       |
| CracleLive.framework                  |                                       |                          | 08DXFramework.framework                                               | Embed & Sign 🗘                     |                                                       |
| OracleLive.swift                      |                                       |                          | ObdxtmessageExtension.appex                                           | Embed Without Signing C            |                                                       |
| OracleLiveMain.storyboard             |                                       |                          | OBDXSI/Extension.appex                                                | Embed Without Signing C            |                                                       |
| OracleLiveWidget.swift                |                                       |                          | OBDXSiriExtensionULappex                                              | Embed Without Signing C            |                                                       |
| SocketIO.framework                    |                                       |                          | DBDXWatchApp.app                                                      | Embed Without Signing C            |                                                       |
| Starscream.framework                  |                                       |                          | CracleLive.framework                                                  | Embed & Sign C                     |                                                       |
| WebRTC.framework                      |                                       |                          | e Security, framework                                                 | Do Not Embed C                     |                                                       |
| wscSDK.framework                      |                                       |                          | SocketIO.framework                                                    | Do Not Embed 0<br>Embed & Sign 0   |                                                       |
| ZoomAuthentication.frame              |                                       |                          | VideoToolbox.framework                                                | Do Not Embed C                     |                                                       |
| cordova-plugin-scandocument           |                                       |                          | WebRTC.framework                                                      | Embed & Sign C                     |                                                       |
| ► cordova-plugin-facebook4            |                                       |                          | wetSDK framework                                                      | Embed & Sign C                     |                                                       |
| cordova-plugin-twitter                |                                       |                          | ZoomAuthentication framework                                          | Embed & Sign C                     |                                                       |
|                                       |                                       |                          | +                                                                     |                                    |                                                       |
| 🖉 😴 🌍 🖉                               | 🔊 🧭 🛃                                 | ) 21 🗂                   | o 🔮 💌 🗈 🗲                                                             | 🔊 💶 🗾                              | 🔁 🚾 💓   🔤 🖤 🐂                                         |

Home

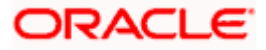

### 2.10 Oracle Live Experience Implementation

Pre-requisite : Kindly provide the LX client ID in the field LX\_CLIENT\_ID in app.plist.

Please follow the steps mentioned below to enable Oracle Live Experience.

- 8. Download the Live Experience iOS SDK from <a href="https://www.oracle.com/downloads/cloud/oracle-live-experience-downloads.html">https://www.oracle.com/downloads/cloud/oracle-live-experience-downloads.html</a>. All the frameworks inside "release" folder of "oracle.live.api-ios" are needed viz.
  - OracleLive.framework
  - WebRTC.framework
  - wscSDK.framework
- 9. Paste the frameworks downloaded in the previous steps in the folder "oracle-live-swift" from the SVN path : <u>workspace\_installer/AppExtensions/ oracle-live-swift</u>
- Paste the folder "oracle-live-swift", copied previously, in the path

   <u>workspace\_installer/Zigbank/plugins</u> A screenshot of the destination in Finder is attached herewith.

| 🗯 Finder File                                                                                                    | Edit View Go Window            | Help                                      |              |                  |                                                                                                    | ) 💆 O 🗞 => 🗢                                                                                                    | Q 🚍 🥚 Fri 7 Jan 19:20 |                                                                                                    |
|----------------------------------------------------------------------------------------------------|--------------------------------|-------------------------------------------|--------------|------------------|----------------------------------------------------------------------------------------------------|----------------------------------------------------------------------------------------------------|-----------------------|----------------------------------------------------------------------------------------------------|
|                                                                                                    | oracle-live-sv<br>Back/Forward | wift                                      |              |                  | 8 = 00 G                                                                                                    | 聞マ 凸 Ø<br>Group Share Add Tags A                                                                                                    | ⊖ • Q Search          |                                                                                                    |
|                                                                                                    | GULNEN HULU                    |                                           | src          |                  |                                                                                                    |                                                                                                    |                       | anner I                                                                                                    |
| AirDrop  AirDrop  Consents  Documents  Documents  Documents  Auplications  Desktop  Creat  Creat  Creat  Icourd  Icourd  Icourd  Icourd  Argets  Ita2  Argets  Argets  Parget  Parget Parget Parget Parge | vorkspee                       | AppExtensions )<br>simulator )<br>rigbank | ut platforms | ies<br>Di los.zp | Cordova fanework     Cordova fanework     Cordova fanework     Cordova fanework     Cordova fanework     Cordova fanework     Cordovasage fanework     Cordovasage fan | exp pit     exp pit     e |                       | Gradicke framework      Gradicke swit     Gradicke swit     Gradicke swit     Gradicke swite     Gradicke swite     web/TC/namework     web/TC/namework     set |
| ● Gray<br>● Yellow<br>● Work<br>◎ All Tags                                                                                                    |                                |                                           |              |                  | Ziglenk.scodoroj           Ziglenk.scodoroj                                                                                                    | <ul> <li>Rajana-telo pile</li> <li>Rajana-teli pile</li> <li>Rajana-teli pile</li></ul>                                                                                                    |                       |                                                                                                    |
|                                                                                                    | 0 🔝                            | 7                                         | o 🔹 🐔        | <b>!</b> 🇞 🌄 (   | 7 👜 🕻                                                                                                    | . 🗖 🏹                                                                                                    | <u>v = (</u>          | 0                                                                                                    |

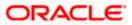

11. Open the Zigbank.xcodeproj file, right click on "Plugins" folder and select "New Group" option. Name the group as "oracle-live-swift".

|                     |                           | 🔼 ZigBank                         | 👔 ZigBank ) 🏸 Any IOS Device I |                                     |                       | 105/01/22 at 8-35 PM 🔥 68 🛞 1 + |                                                      |
|---------------------|---------------------------|-----------------------------------|--------------------------------|-------------------------------------|-----------------------|---------------------------------|------------------------------------------------------|
|                     | -                         |                                   |                                |                                     |                       |                                 |                                                      |
|                     |                           | 図 くう の cracle-live.html           | jiš menu.js jiš oracle-live.js | III app plist js                    | model.js js loader.js |                                 |                                                      |
| ZigBank             |                           | ZigBank ) 	Resources ) 	ap p      | ist > No Selection             |                                     |                       | < 🔺 )                           | Identity and Type                                    |
| - OBDXExtensions.fr | amework                   |                                   | Type                           | Value                               |                       |                                 | Name Plugins                                         |
| OBDXFramework.fr    | ramework                  |                                   | Dictionary                     |                                     |                       |                                 | Location Relative to Project                         |
| - OBDXWatchFrame    | work.framework            | CurrencyCode                      |                                |                                     |                       |                                 | ZigBank/Plugins                                      |
| ZigBank.entitlemen  | nts                       | BarkName                          | String<br>Boolean              |                                     |                       |                                 | Full Path (Users/prarthanadas/                       |
| Staging             |                           | SiriRequiredFlag<br>IDCSFlag      | Boolean                        |                                     |                       |                                 | Documents/21.1.0.1PF/ios<br>service/workspace_instal |
| Config.xml          |                           | > PinnedCertificateName           | Array                          |                                     |                       |                                 | zigbank/blatforms/ios/                               |
| > = www             |                           | CertificateType                   | String                         |                                     |                       |                                 | ZigBank(Plugins                                      |
| Classes             |                           |                                   | String                         |                                     |                       |                                 | Text Settings                                        |
| h MainViewControl   | for he                    | KEY_SERVER_URL                    |                                | http://whf00gml:17777               |                       |                                 |                                                      |
|                     |                           | KEY_OAM_URL                       |                                | @@KEY_OAM_URL                       |                       |                                 | Indent Using Spaces                                  |
| MainViewControl     |                           | APP_CLIENT_ID                     |                                | @@APP_CLIENT_ID                     |                       |                                 | Widths 4                                             |
| MainViewControl     | ler.xib                   | APP_DOMAIN<br>WATCH_CLIENT_ID     | String<br>String               | @@APP_DOMAIN<br>@@WATCH_CLIENT_ID   |                       |                                 | Wrap littes                                          |
| h AppDelegate.h     |                           | WATCH_CLIENT_ID<br>WATCH_DOMAIN   | String                         | @@WATCH_CLIENT_ID<br>@@WATCH_DOMAIN |                       |                                 |                                                      |
| M AppDelegate.m     |                           | SNAPSHOT_CLIENT_ID                | String                         | @@SNAPSHOT_CLIENT_ID                |                       |                                 |                                                      |
| Plugins             | (i)                       | **** PSHOT_DOMAIN                 | String                         | @@SNAPSHOT_DOMAIN                   |                       |                                 |                                                      |
| > 📰 cordova-univer  | Show in Finder            | INSION_CLIENT_JD                  |                                | @@EXTENSION_CLIENT_ID               |                       |                                 |                                                      |
| > 🔚 cordova-plugir  | Open in Tab               | NSION_DOMAIN                      | String                         | @@EXTENSION_DOMAIN                  |                       |                                 |                                                      |
|                     |                           | /ER_TYPE                          |                                | NONDAM                              |                       |                                 |                                                      |
|                     |                           | raot_ip                           | String                         | @@CHATBOT_ID                        |                       |                                 |                                                      |
| Calher Courses      | Open with External Editor |                                   | String<br>String               | ØØCHATBOT_URL<br>ØØWEB_URL          |                       |                                 |                                                      |
| h ZigBank-Prefix    | Open As                   | > _URL<br>sentPurposeRequiredFlag | Boolean                        | 1                                   |                       |                                 |                                                      |
|                     | Show File Inspector       | ENAME                             | String                         | group.com.ofss.digx.obdx.zig        | benk                  |                                 |                                                      |
|                     | anow the maperior         | idUrl                             | Array                          |                                     |                       |                                 |                                                      |
| h Bridging-Head     | New File                  | CHMAXATTEMPTS                     |                                |                                     |                       |                                 |                                                      |
| Resources           | Add Files to "ZigBank"    | N_SCOPE                           |                                | @@LOGIN_SCOPE                       |                       |                                 |                                                      |
| OBDXSiriExtensic    | Add Packages              | INE_SCOPE                         |                                | @@ OFFLINE_SCOPE                    |                       |                                 |                                                      |
| OBDXSiriExten       |                           | RECT_URI                          | String                         | @@REDIRECT_URI<br>@@LX_CLIENT_ID    |                       |                                 |                                                      |
| MintentHandler.s    | Delete                    | DENIJD                            |                                | @@CCCCUENIDD                        |                       |                                 |                                                      |
| 💷 Info.plist        | New Group                 |                                   |                                |                                     |                       |                                 |                                                      |
|                     | New Group with Folder     |                                   |                                |                                     |                       |                                 |                                                      |
|                     | New Group from Selectio   |                                   |                                |                                     |                       |                                 |                                                      |
| E Localizable.stri  |                           |                                   |                                |                                     |                       |                                 |                                                      |
| > Controllers       | Sort by Name              |                                   |                                |                                     |                       |                                 |                                                      |
| images.xcasse       | Sort by Type              |                                   |                                |                                     |                       |                                 |                                                      |
| 100 000000          |                           |                                   |                                |                                     |                       |                                 |                                                      |
| M IntentViewCon     | Find in Selected Groups.  |                                   |                                |                                     |                       |                                 |                                                      |
| X MainInterface.r   | Source Control            |                                   |                                |                                     |                       |                                 |                                                      |
|                     |                           |                                   |                                |                                     |                       | 9                               |                                                      |
|                     | Project Navigator Help    |                                   |                                |                                     |                       |                                 |                                                      |
| ObdximessageEx      |                           |                                   |                                |                                     |                       |                                 |                                                      |
| C Assets xcassets   |                           |                                   |                                |                                     |                       |                                 |                                                      |
| ClaimPaymentVie     | ewControlfer.swift        |                                   |                                |                                     |                       |                                 |                                                      |
|                     | 08                        |                                   |                                |                                     |                       |                                 |                                                      |
|                     |                           |                                   |                                |                                     |                       |                                 | 1                                                    |
|                     |                           | 8 7                               | o 🛋 💤                          |                                     |                       |                                 |                                                      |
|                     |                           |                                   |                                |                                     |                       |                                 |                                                      |

12. Right click on the newly created group and select "Add files to "Zigbank"" option, and add all the contents of "oracle-live-swift" folder, pasted previously.

| 💼 Xcode File Edit View Find Nav  | rigate Editor Pro: | duct Debug S                  | iource Control Wind                                | low Help                               |                        |         | 🖬 🖗 💆 🗢 🥸 🗉 | 🗢 Q 🔡 🙆 Fri 7 Jan 19:25                                      |
|----------------------------------|--------------------|-------------------------------|----------------------------------------------------|----------------------------------------|------------------------|---------|-------------|--------------------------------------------------------------|
| ••• ·                            |                    |                               |                                                    |                                        |                        |         |             |                                                              |
|                                  |                    |                               |                                                    |                                        |                        |         |             | . 0 0                                                        |
|                                  |                    |                               |                                                    |                                        |                        |         |             | Identity and Type                                            |
|                                  |                    |                               |                                                    |                                        |                        |         |             | Name New Group                                               |
|                                  |                    |                               | (C) (D) (D) (C) (C) (C) (C) (C) (C) (C) (C) (C) (C | 1982                                   | cle-live-swift         |         |             | Location (Relative to Group) 0                               |
|                                  |                    | Recents                       | COLOR CARGO                                        | 080.00                                 | Sacrate and            |         |             | -                                                            |
|                                  | SciRecuiredFlac    | C Documents                   |                                                    | cordova-plfacebook4                    | CracleLive.framework   |         |             | Full Parts /Users/prarthenadad/<br>Documents/21.1.0.19Fries/ |
|                                  |                    | Downloads                     |                                                    | cordova-plappbrowser                   | OracleLive.swift       |         |             | servica/workspace_installer)<br>zigbask/platforms/ios/       |
|                                  |                    |                               |                                                    | cordova-plndocument                    | OracleLivestoryboard   |         |             | ZigBank/Plagins Ø                                            |
|                                  |                    | Applicati                     |                                                    | cordova-plugin-twitter                 | OracleLiveWidget.swift |         |             | Text Settings                                                |
| Classes     MainViewController.h |                    | Desktop                       |                                                    | cordova-unlinks-plugin >               | WebRTC.framework       |         |             | Indent Uning Spaces (C)                                      |
| MainViewController.m             |                    | Oracle C                      |                                                    | oracle-live-swift                      | wscSDK.framework       |         |             | Witten 4 0 4 0                                               |
| > MainViewController.xlb         |                    |                               |                                                    | README                                 |                        |         |             | Tab Indent                                                   |
|                                  |                    | Cloud Dri                     |                                                    | D ZigBank-Br., g-Header.h              |                        |         |             | ul. Wrap Ines                                                |
|                                  |                    | Cas relidud Dita.             |                                                    |                                        |                        |         |             |                                                              |
|                                  |                    |                               |                                                    |                                        |                        |         |             |                                                              |
|                                  |                    | JI Music                      |                                                    |                                        |                        |         |             |                                                              |
|                                  |                    | (i) Photos                    | ents-Debug.plist<br>ent_elease.plist               |                                        |                        |         |             |                                                              |
|                                  |                    | H Movies                      | xcassets                                           |                                        |                        |         |             |                                                              |
|                                  |                    |                               |                                                    |                                        |                        |         |             |                                                              |
|                                  |                    |                               |                                                    |                                        |                        | 6 items |             |                                                              |
|                                  |                    | 0 19.2                        |                                                    |                                        |                        |         |             |                                                              |
| 1 ZigBank-Prefix.pch             |                    | <ul> <li>Intermedi</li> </ul> | Destination:                                       | Copy items if needed                   |                        |         |             |                                                              |
| Bridging-Header.h                |                    | ARPoints                      | Added folders:                                     | Create groups                          |                        |         |             |                                                              |
|                                  |                    | Purple                        |                                                    | Create folder references               |                        |         |             |                                                              |
|                                  |                    | Gray                          | Add to targets:                                    | 💙 😰 ZigBank                            |                        |         |             |                                                              |
|                                  |                    |                               |                                                    | OBDXSiriExtension                      |                        |         |             |                                                              |
|                                  |                    | O Yellow                      |                                                    | CBDXSiriExtensionUI                    |                        |         |             |                                                              |
|                                  |                    | O Work                        |                                                    | ObdxlmessageExtension     OBDXWatchApp |                        |         |             |                                                              |
|                                  |                    | All Tags                      |                                                    | OBDXWatchApp Extension                 |                        |         |             |                                                              |
|                                  |                    |                               |                                                    |                                        |                        |         |             |                                                              |
|                                  |                    |                               |                                                    |                                        |                        |         |             |                                                              |
|                                  |                    |                               |                                                    |                                        |                        |         |             |                                                              |
| OBDXSIriExtensionULentitlements  |                    |                               |                                                    |                                        |                        |         |             |                                                              |
|                                  |                    |                               | New Folder                                         | Options                                |                        | Cancel  |             |                                                              |
|                                  |                    |                               |                                                    |                                        |                        |         |             |                                                              |
|                                  |                    |                               |                                                    |                                        |                        |         |             |                                                              |
|                                  |                    |                               |                                                    |                                        |                        |         |             |                                                              |
|                                  |                    |                               |                                                    |                                        |                        |         |             |                                                              |
|                                  |                    |                               |                                                    |                                        |                        |         |             |                                                              |
|                                  |                    |                               |                                                    |                                        |                        |         |             |                                                              |
| - 😢 🖉 🔛 (                        |                    |                               |                                                    |                                        |                        |         |             |                                                              |
|                                  | 7                  |                               |                                                    |                                        | ş 📝 📳                  |         |             |                                                              |
|                                  |                    |                               |                                                    |                                        |                        |         |             |                                                              |

13. After addition of the files, go to "General" tab for "Zigbank" target and under the "Frameworks, Libraries and Embedded Content" section change the embed type of all the newly added frameworks to "Embed and Sign". Failing to do so will make the app crash after installation.

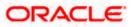

|                                                         | 🔼 ZigBank                               | 👔 ZigBank 🔪 🎢 Any IOS                                | Device (arm64)                          |                   | Succeeded   05/01/22 at 8:35 Pt | x] ≜68 (£),1 |                                                          |
|---------------------------------------------------------|-----------------------------------------|------------------------------------------------------|-----------------------------------------|-------------------|---------------------------------|--------------|----------------------------------------------------------|
|                                                         |                                         | tmi 🥼 menu.js 👘 js oracle                            | i-live.js 🔠 app.plist 🔣 Zipiłank.m      | odeproj 🃁 🕫 lo    | ader.js                         |              |                                                          |
| ZigBank                                                 | 🛃 ZigBank                               |                                                      |                                         |                   |                                 |              |                                                          |
| OBDXExtensions.framework                                | 0                                       | General Sign                                         | ing & Capabilities Resource Tags Info 8 | uld Settings Bulk | Phases Build Rules              |              | Name ZigBenk                                             |
| OBDXFramework.framework                                 | PROJECT                                 |                                                      |                                         |                   |                                 |              | Location (Alsolute)                                      |
| OBDXWatchFramework.framework                            |                                         | <ul> <li>Frameworks, Libraries, and Ember</li> </ul> | dded Content                            |                   |                                 |              |                                                          |
| ZigBank.entitlements                                    | ZigBank                                 |                                                      | Name                                    | Filters           | Embed                           |              | Full Path /Users/prarthanadas/<br>Documents/21.1.0.1PF/r |
| i Staging                                               | TARGETS                                 |                                                      | AudioToolbox.framework                  | Always Used       | (·) - Do Not Embed C            |              | service/workspace_inst                                   |
| 🕑 config.xml                                            | 🚱 ZigBank                               |                                                      | AVFoundation.framework                  |                   | ()- Do Not Embed C              |              | zigbank/platforms/ios/<br>ZigBank.xcodeproj              |
| 🖿 www                                                   | OBDXSiriExtension                       |                                                      | CFNetwork,framework                     |                   | () - Do Not Embed 0             |              |                                                          |
| ii Classes                                              | OBDXSiriExtensio                        |                                                      | Cordova.framework                       |                   | () - Embed & Sign C             |              | Project Document                                         |
| h MainViewController.h                                  | ObdximessageExt                         |                                                      | CoreMedia.framework                     |                   | 🐨 - Do Not Embed 🗘              |              | Project Format Xcode 3.2-compatible                      |
| MainViewController.m                                    | OBDXWatchApp                            |                                                      | EBSDKCoreKit framework                  |                   | · Embed & Sign 0                |              | Organization                                             |
| X MainViewController.xib                                | OBDXWatchApp E                          |                                                      | ESDKLoginKit.framework                  |                   | 🐨 - Embed & Sign 🕽              |              |                                                          |
| h AppDelegate.h                                         |                                         |                                                      | 🚔 FBSDKShareKit.framework               |                   | ⊙- Embed & Sign 0               |              | Text Settings                                            |
| M AppDelegate.m                                         |                                         |                                                      | GLXit.framework                         |                   | O Not Embed 0                   |              |                                                          |
| i Plugins                                               |                                         |                                                      | E libicucore.tbd                        |                   |                                 |              | Indent Using Spaces                                      |
| Contracte-live-swift                                    |                                         |                                                      | Ibsqite3.tbd                            |                   |                                 |              | widths 4 🛱                                               |
| OracleLive.framework                                    |                                         |                                                      | OBDXExtensions.framework                |                   | ⊙- Embed & Sign ≎               |              | 🛃 Wrap lines                                             |
| OracleLive.swift                                        |                                         |                                                      | - OBDXFramework.framework               |                   | ⊙- Embed & Sign ≎               |              |                                                          |
| X OracleLiveMain.storyboard                             |                                         |                                                      | ObdximessageExtension appex             |                   | ⊙ - Embed Without Signing \$    |              |                                                          |
| OracleLiveWidget.swift                                  |                                         |                                                      | OBDXSiriExtension.appex                 |                   | ⑦- Embed Without Signing \$     |              |                                                          |
| WebRTC.framework                                        |                                         |                                                      | OBDXSirlExtensionULappex                |                   | ⑦ - Embed Without Signing C     |              |                                                          |
| e wscSDK framework                                      |                                         |                                                      | OBDXWatchApp.app                        |                   | () - Embed Without Signing \$   |              |                                                          |
| cordova-universal-links-plugin                          |                                         |                                                      | CracleLive.framework                    |                   | ⊙- Embed & Sign \$              |              |                                                          |
| cordova-plugin-scandocument<br>cordova-plugin-facebook4 |                                         |                                                      | Geority framework                       |                   | · Do Not Embed ≎                |              |                                                          |
|                                                         |                                         |                                                      | 🚔 VideoToolbox.framework                |                   | ⑦∽ Do Not Embed \$              |              |                                                          |
| Cordova-plugin-twitter                                  |                                         |                                                      | 😁 WebRTC.framework                      |                   | Or Embed & Sign C               |              |                                                          |
| Other Sources                                           |                                         |                                                      |                                         |                   | ⊙- Embed & Sign 0               |              |                                                          |
| h ZigBank-Prefix.pch                                    |                                         |                                                      |                                         |                   |                                 |              |                                                          |
| m main.m                                                |                                         |                                                      |                                         |                   |                                 |              |                                                          |
| h Bridging-Header.h                                     |                                         | <ul> <li>Development Assets</li> </ul>               |                                         |                   |                                 |              |                                                          |
| Resources<br>OBDXSiriExtension                          |                                         |                                                      |                                         |                   |                                 |              |                                                          |
| OBDXSITEXtension     OBDXSITEXtension.entitlements      |                                         |                                                      |                                         |                   |                                 |              |                                                          |
| IntertHandler.swift                                     |                                         |                                                      |                                         |                   |                                 |              |                                                          |
| Info.plist                                              |                                         |                                                      |                                         |                   |                                 |              |                                                          |
| OBDXSiriExtensionUI                                     |                                         |                                                      |                                         |                   |                                 |              |                                                          |
| AppintentVocabulary.plist                               |                                         |                                                      |                                         |                   |                                 |              |                                                          |
| Localizable.strings                                     |                                         |                                                      |                                         |                   |                                 |              |                                                          |
| Controllers                                             |                                         |                                                      |                                         |                   |                                 |              |                                                          |
| images.xcassets                                         |                                         |                                                      |                                         |                   |                                 |              |                                                          |
|                                                         |                                         |                                                      |                                         |                   |                                 |              |                                                          |
| Driter OE                                               | Auto t 📧 🕕                              |                                                      |                                         |                   |                                 |              |                                                          |
|                                                         |                                         |                                                      | -                                       | -                 |                                 |              | -                                                        |
|                                                         | AND AND AND AND AND AND AND AND AND AND | ) 💽 💽                                                |                                         |                   |                                 |              | ALC: NO                                                  |

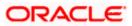

# 3. Archive and Export

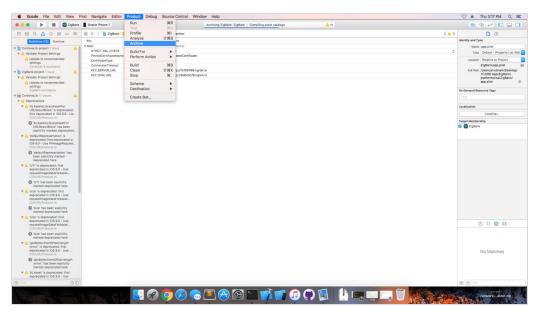

a. In the Menu bar click on Product -> Archive (Select Generic iOS Device)

b. After archiving has successfully completed. Following popup will appear

| Add to a creation                                                                                                    |                |                                        | Ð                                                                      | Î                | $\heartsuit$                | ୢ |                                                               | 🕅 Edit & Create 👻 | 🖻 Sha |
|----------------------------------------------------------------------------------------------------|----------------|----------------------------------------|------------------------------------------------------------------------|------------------|-----------------------------|---|---------------------------------------------------------------|-------------------|-------|
| 000                                                                                                    | ric IGS Device |                                        | ZgBatk   Archive ZigBerl                                               | Succeeded To     | day at 3-32 PM              |   | <b>▲</b> 40                                                   | 11 📄 👁 🔿 🗖        |       |
|                                                                                                    | 8 < >          | 🛓 Zigliank 🕽 💼 Resource                | ) 📄 app plot ) No. Selection                                           |                  |                             |   |                                                               |                   | < 4 > |
| Bolids mik (40) Runtime                                                                                                    | Key            |                                        | Type Value                                                             |                  |                             |   |                                                               |                   |       |
| ZigBank Project 1 issue     ¥    Swift Conversion     A Conversion     Conversion to Swift 4.2 is available                           | Certifica      | ertificateName<br>teType<br>ionTimecot | Dictionary (24 items)<br>String trastedCert<br>String cer<br>String 10 | ficate           |                             |   |                                                               |                   |       |
| 🖲 ZigBank project 1 issue                                                                                                    |                | COLUMNES 2                             | Archives                                                               | Crashes          | Energy                      |   |                                                               |                   |       |
| Validate Project Settings     A Update to recommended settings                                                                        |                | Name                                   | Creatio                                                                |                  | <ul> <li>Version</li> </ul> |   | Archive Information                                           |                   |       |
| ZigBank.xcodeproj                                                                                                    | IOS Apps       | 2 ZigBank                              |                                                                        | 2019 at 3:32 PM  | 100(10.0)                   |   |                                                               |                   |       |
| CondovaLib project 2 issues     A Validate Project Settings                                                                           |                | D ZigBank                              | 18-Feb-                                                                | 2019 at 3:03 PM  | 1.0.0 (1.0.0)               |   | ZigBank<br>18-Feb-2019 at 3:32 PM                             |                   |       |
| Update to recommended settings                                                                                                    |                | ZigBank                                | 18-Feb-                                                                | 2019 at 12:58 PM | 1.0.0 (1.0.0)               |   | and a restriction pair of                                     |                   |       |
| CondovaLib.vcodeproj                                                                                                    |                |                                        |                                                                        |                  |                             |   | Distribute App                                                |                   |       |
| A Localization     A Enable Base Internationalization     CondovaLibuscodeproj                                                        |                |                                        |                                                                        |                  |                             |   | Validate App                                                  |                   |       |
| ▼ m CordovaLib 11 issues                                                                                                    |                |                                        |                                                                        |                  |                             |   |                                                               |                   |       |
| A Deprecations     ALAssets_brankAssetForURLResultBlock*k                                                                             |                |                                        |                                                                        |                  |                             |   | Details                                                       |                   |       |
| deprecated: first deprecated in IOS 9.0 - Up<br>fetchAssetsWithLocal dentifiers options: on                                           |                |                                        |                                                                        |                  |                             |   | Version 1.0.0 (1.0.0)                                         |                   |       |
| COVURLProtocol.m                                                                                                    |                |                                        |                                                                        |                  |                             |   | Identifier comoraclecorp.internal.fod<br>Type IOS App Archive |                   |       |
| ALAssetsLibraryAssetForURLResultBlock<br>been explicitly marked deprecated here                                                       |                |                                        |                                                                        |                  |                             |   | Team Oracle Corporation (Ent 1)                               |                   |       |
| V defaultRepresentation' is deprecated: first deprecated in IOS 9.0 - Use                                                             |                |                                        |                                                                        |                  |                             |   |                                                               |                   |       |
| PhimageRequestOptions with the Phimage<br>COVURLProtocoLm                                                                             |                |                                        |                                                                        |                  |                             |   | Download Dabug Symbols                                        |                   |       |
| 'defaultRepresentation' has been explicit<br>marked deprecated here                                                                   |                |                                        |                                                                        |                  |                             |   | Description                                                   |                   |       |
| VTr is deprecated: first deprecated in XOS                                                                                            |                | S Filter                               | 3.0                                                                    | rchives          |                             |   |                                                               |                   |       |
| Use<br>requestimageOataForAsset.options.resultHo<br>CDVURLProtocol.m                                                                  | rd.,           |                                        |                                                                        |                  |                             |   |                                                               |                   |       |
| <ul> <li>'UTI' has been explicitly marked<br/>deprecated here</li> </ul>                                                              |                |                                        |                                                                        |                  |                             |   |                                                               |                   |       |
| v A size' is deprecated: first deprecated in IOS lise                                                                                 | 9.0 -          |                                        |                                                                        |                  |                             |   |                                                               |                   |       |
| requestimageOataForAsset:options:resultHa<br>CDVURLProtocol.m                                                                         | rd             |                                        |                                                                        |                  |                             |   |                                                               |                   |       |
| <ul> <li>'size' has been explicitly marked<br/>deprecated here</li> </ul>                                                             |                |                                        |                                                                        |                  |                             |   |                                                               |                   |       |
| V A 'size' is deprecated: first deprecated in IOS<br>Use                                                                              | 9.0 -          |                                        |                                                                        |                  |                             |   |                                                               |                   |       |
| requestimageDataForAsset:options:resultHo<br>CDVURLProtocol.m                                                                         | rd 🔻 🗅         |                                        |                                                                        |                  |                             |   |                                                               |                   |       |
| <ul> <li>'size' has been explicitly marked<br/>deprecated here</li> </ul>                                                             |                |                                        |                                                                        |                  |                             |   |                                                               |                   |       |
| V A 'getBytes:fromOffset.iergth:error:' is depre-<br>first deprecated in IOS 9.0 - Use<br>movestimane@ati-Bredisativetimes:resulti-is |                |                                        |                                                                        |                  |                             |   |                                                               |                   |       |

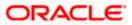

c. Click on Distribute App in the right pane of the popup -> select the Method of Distribution -> Choose Provisioning Profile according to the method of distribution -> select Next -> Review the contents and click on Export -> Export and generate the .ipa

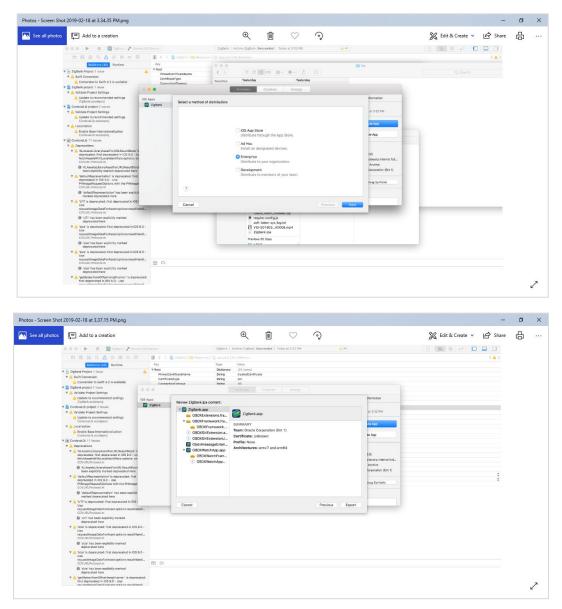

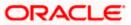

| 2019-02-18 at 3.37.41 PM.png                                                              |                                      |                                                         |                      |                          |
|-------------------------------------------------------------------------------------------|--------------------------------------|---------------------------------------------------------|----------------------|--------------------------|
| Add to a creation                                                                         |                                      | ଝ୍ 🛍 🗢 ଦୃ                                               |                      | 🎇 Edit & Create 👻 🖻 Shar |
| 🛛 🗶 🖉 📄 🔛 🖉 Ziglask) 🎢 Gere                                                               |                                      | ZigBank   Archive ZigBanic Succeeded   Today at 3:32 PM | 📥 40                 |                          |
|                                                                                           | 🛛 😥 🎸 > 🚵 ZigBank ) 📷 Resources )    |                                                         |                      | < 🔺 >                    |
| Buildtime (40) Burtime                                                                    | Key                                  | Type Volue                                              |                      |                          |
| ZigBank Project 1 issue                                                                   | V Root                               | Dictionary (24 items)                                   |                      |                          |
| T A Swift Conversion                                                                      | PinnedCertificateName                | String trustedCertificate                               |                      |                          |
| Conversion to Swift 4.2 is available                                                      | CertificateType<br>ConnectionTimeout | String cer<br>String 10                                 |                      |                          |
| ZigBerk project 1 issue                                                                   |                                      |                                                         |                      |                          |
| ▼ 🛕 Validate Project Settings                                                             |                                      | Archives Crashes Energy                                 |                      |                          |
| Update to recommended settings<br>ZiaBank.xoodeproi                                       | IOS Apps                             | ntent: Export As: ZigBank 2019-02-18 15-37-30           | iformation           |                          |
| Cordovel, la project 2 issues                                                             | ZigBark                              |                                                         |                      |                          |
| V A Validate Project Settings                                                             | V 🔁 ZigBank.app                      | Tags:                                                   | at 3:32 PM           |                          |
| Update to recommended settings                                                            | OBDXExtens                           |                                                         |                      |                          |
| CordovaLib.xcodeproj                                                                      | V 🧰 OBDXFrame                        |                                                         | to App               |                          |
| Localization     Localization                                                             | e OBDXFran                           |                                                         |                      |                          |
| CordovaLib.xcodeproj                                                                      | OBDXSiriExte                         |                                                         | to App               |                          |
| Cordovel.ib 11 issues                                                                     | () OBDXSirlExte                      |                                                         |                      |                          |
| ▼ △ Deprecations                                                                          | ObdxImessa<br>v 2 OBDXWatchi         |                                                         |                      |                          |
| V ALAssetsUbraryAssetForURLResultBlock* &<br>deprecated: first deprecated in IOS 9.0 - Us | GBDXWatch                            |                                                         | 3.01                 |                          |
| fetchAssetsWithLocalident/Fers:options: on<br>CDVUBLPetbool.m                             | OBDXWat     OBDXWat                  |                                                         | clecorp.internal.fcd |                          |
| XLAssetsLibraryAssetForURLResultBlock                                                     |                                      | Lingp                                                   | Archive              |                          |
| been explicitly marked deprecated here                                                    |                                      |                                                         | Sorporation (Ent 1)  |                          |
| defaultRepresentation' is deprecated: first<br>deprecated in IOS 9.0 - Use                |                                      |                                                         |                      | ă.                       |
| PHImageRequestOptions with the PHImage                                                    |                                      |                                                         | ibug Symbols         |                          |
| CDVURLPretocol.m<br>O 'defaultRepresentation' has been explicit                           |                                      |                                                         |                      |                          |
| marked deprecated here                                                                    |                                      |                                                         |                      |                          |
| VTF is deprecated: first deprecated in iOS :                                              | Cancel                               | D-                                                      | revious Export       |                          |
| Use<br>requestimageDataForAsset:options:resultHa                                          |                                      | Ph                                                      | errous export        |                          |
| CDVURLProtocol.m                                                                          |                                      |                                                         |                      |                          |
| <ul> <li>'UTI' has been explicitly marked<br/>deprecated here</li> </ul>                  |                                      |                                                         |                      |                          |
| ▼ 🛕 'size' is deprecated: first deprecated in iOS I                                       | 9.0 -                                |                                                         |                      |                          |
| Use<br>requestimageDataForAsset:options:resultHa<br>CDVURLProtocol.m                      | andL.                                |                                                         |                      |                          |
| Isize' has been explicitly marked deprecated here                                         |                                      |                                                         |                      |                          |
| V A 'size' is deprecated: First deprecated in iOS !<br>Use                                | 9.0 -                                |                                                         |                      |                          |
| requestimageDataForAsset:options:resultHa                                                 | andL.                                |                                                         |                      |                          |
| CDVURLProtocol.m<br>(D) 'size' has been explicitly marked                                 |                                      |                                                         |                      |                          |
| deprecated here                                                                           | and a d                              |                                                         |                      |                          |
| V A 'getBytes:fromOffset:length:error:' is depred                                         |                                      |                                                         |                      |                          |

To run the application on simulator copy & replace 4 frameworks (.framework files) from /simulator to zigbank/platforms/ios/

Home

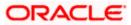

# 4. OBDX Authenticator Application

## 4.1 Authenticator UI (Follow any one step below)

#### 4.1.1 Using built UI

For TOKEN-BASED - Unzip dist.tar.gz directory from OBDX\_Patch\_Mobile\authenticator\TOKEN-BASED

For Non-OAM - Unzip dist.tar.gz directory from OBDX\_Patch\_Mobile\authenticator\NON-OAM

For OAM - Unzip dist.tar.gz directory from OBDX\_Patch\_Mobile\authenticator\OAM

#### 4.1.2 **Building UI manually**

1. Extract authenticator\_ui.tar.gz from OBDX\_Patch\_Mobile\authenticator\unbuilt\_ui.

The folder structure is as shown :

|                                                                                                    |        |                                                | 📃 authe                  | nticator_ui    |                                                |  |
|----------------------------------------------------------------------------------------------------|--------|------------------------------------------------|--------------------------|----------------|------------------------------------------------|--|
| < >                                                                                                    |        | · · · ·                                        |                          |                | Q Search                                       |  |
| Favourites<br>(a) AirDrop<br>(b) AirDrop<br>(c) AirDrop<br>(c) AirDrop<br>(c) AirDrop<br>(c) Desktop<br>(c) Desktop<br>(c) De | ₽<br>₽ | android<br>ios<br>non-oam<br>oam<br>unbuilt_ui | authentic     Tauthentic | ator_ui.tar.gz | mponents > > > > > > > > > > > > > > > > > > > |  |

- d. OAM Based Authentication
  - 1. Open Terminal at "\_build" level.
  - 2. Run following command :

```
sudo npm install -g grunt-cli
sudo npm install
node render-requirejs/render-requirejs.js
grunt authenticator --verbose
```

3. After running above commands and getting result as "*Done, without errors.*" a new folder will be created at "\_build" level with name as "dist".

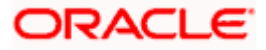

- e. NON-OAM Based Authentication
  - 1. Copy "non-oam/login" folder and Replace it at location "components/modules/" [in ui folder] location. This will replace existing "login" folder.

|                                                                                                    |                           | \$~\b\@         |                      | iii module      | 5                                                                                  |                 |                            |                                                                         |                        |  |
|----------------------------------------------------------------------------------------------------|---------------------------|-----------------|----------------------|-----------------|------------------------------------------------------------------------------------|-----------------|----------------------------|-------------------------------------------------------------------------|------------------------|--|
| avorites                                                                                                    | Today                     | Previous 7 Days |                      | Previous 7 Days |                                                                                    | Previous 7 Days |                            | Previous 7 Days                                                         | Previous 7 Days        |  |
| Downloads     mobile     mobile     Downloads     AppCatations     Previous 7 Days     Deaktop     authentisation     bocuments     db     oud     do     oud     Modintosh HD     resource | authenticator     service |                 | android<br>ios<br>ui | *               | build<br>components<br>css<br>framework<br>images<br>non-oam<br>pages<br>resources | * * * * * *     | base-components<br>modules | authenticator-pin     hotp     login     otp     paysecure-pin     totp | 3<br>3<br>3<br>3       |  |
| Remote Disc Tags     Blue     Red     Gray     Green     Orange     All Tags                                                                                                    | l ui                      |                 | n                    |                 |                                                                                    | A foldid        | er named =<br>o replace it | login" already exists in this locati<br>with the one you're copying?    | Ion. De you<br>Replace |  |

- 2. Open Terminal at "\_build" level.
- 3. Run following command :

```
sudo npm install -g grunt-cli
sudo npm install
node render-requirejs/render-requirejs.js
grunt authenticator --verbose
```

4. After running above commands and getting result as "*Done, without errors.*" a new folder will be created at "\_build" folder level with name as "dist".

| e,                                    | 📄 _bui  | ld — -bash — 80×24   |  |  |  |  |  |  |  |  |  |
|---------------------------------------|---------|----------------------|--|--|--|--|--|--|--|--|--|
| "Running "add-cordova" task           |         |                      |  |  |  |  |  |  |  |  |  |
| Reading/dist/framework/j              | s/pages | /require-config.jsOK |  |  |  |  |  |  |  |  |  |
| <sup>L</sup> Writing/dist/framework/j | s/pages | /require-config.jsOK |  |  |  |  |  |  |  |  |  |
|                                       |         |                      |  |  |  |  |  |  |  |  |  |
| s Done, without errors.               |         |                      |  |  |  |  |  |  |  |  |  |
| s                                     |         |                      |  |  |  |  |  |  |  |  |  |
| Execution Time (2017-07-24            | 15:04:0 | 8 UTC+5:30)          |  |  |  |  |  |  |  |  |  |
| loading tasks                         | 10.2s   | 49%                  |  |  |  |  |  |  |  |  |  |
| clean:preBuildCleanUp                 | 11ms    | 0%                   |  |  |  |  |  |  |  |  |  |
| copy:main                             | 6.4s    | 31%                  |  |  |  |  |  |  |  |  |  |
| sass:dist                             | 12ms    | 0%                   |  |  |  |  |  |  |  |  |  |
| htmlmin:min                           | 98ms    | 0%                   |  |  |  |  |  |  |  |  |  |
| <pre>inlinecss:main</pre>             | 3ms     | 0%                   |  |  |  |  |  |  |  |  |  |
| uglify:updatedBuild                   | 1.7s    | 8%                   |  |  |  |  |  |  |  |  |  |
| string-replaeplacements               | 25ms    | 0%                   |  |  |  |  |  |  |  |  |  |
| require                               | 1ms     | 0%                   |  |  |  |  |  |  |  |  |  |
| requirejs:compile                     | 2.2s    | 11%                  |  |  |  |  |  |  |  |  |  |
| clean:postBuildCleanUp                | 151ms   | 1%                   |  |  |  |  |  |  |  |  |  |
| authenticator-tasks                   | 7ms     | 0%                   |  |  |  |  |  |  |  |  |  |
| add-cordova                           | 7ms     | 0%                   |  |  |  |  |  |  |  |  |  |
| Total 20.9s                           |         |                      |  |  |  |  |  |  |  |  |  |
|                                       |         |                      |  |  |  |  |  |  |  |  |  |
| dhcp-in-ofss-10-180-59-57:_           | build o | bdxuser\$            |  |  |  |  |  |  |  |  |  |

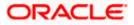

| • • •                                                                                                    |                                                                                                    |                           |   | 📒 dist                                  |   |                                                                                                    |                                                                                               |                       |  |
|----------------------------------------------------------------------------------------------------|----------------------------------------------------------------------------------------------------|---------------------------|---|-----------------------------------------|---|----------------------------------------------------------------------------------------------------|-----------------------------------------------------------------------------------------------|-----------------------|--|
| < >                                                                                                    |                                                                                                    | *· 👌 🖸                    |   |                                         |   |                                                                                                    |                                                                                               | Q, Search             |  |
| Favorites                                                                                                    | Today                                                                                                    | Previous 7 Days           |   | Today                                   |   | Today                                                                                                    | Today                                                                                         |                       |  |
| Downloads     Applications     Desktop     Documents     shubham Devices     Macintosh HD                             | mobile<br>Previous 7 Days<br>app<br>authentication<br>chatbot<br>db<br>oud<br>policies<br>resource<br>ui | authenticator     service | Þ | vi<br>Previous 7 Days<br>android<br>ios | Þ | build<br>dist<br>Previous 7 Days<br>components<br>css<br>framework<br>images<br>non-oam<br>pages<br>resources | build.txt     components     css     framework     images     non-aam     pages     resources | 8<br>8<br>8<br>8<br>8 |  |
| <ul> <li>Remote Disc</li> <li>Fags</li> <li>Blue</li> <li>Red</li> <li>Gray</li> <li>Green</li> <li>Orange</li> </ul> |                                                                                                    |                           |   |                                         |   |                                                                                                    |                                                                                               |                       |  |
| All Tags                                                                                                    |                                                                                                    | 11                        |   | 1                                       | 1 | (                                                                                                    | 11                                                                                            | 11                    |  |

- f. Token Based Authentication Mechanism
  - a. Copy the "*token-based/login*" folder and replace it at the "components/modules/" [in ui folder] location. This will replace the existing the login folder.
  - b. Open the terminal at " build" level.
  - c. Run the following commands:

```
sudo npm install -g grunt-cli
sudo npm install
node render-requirejs/render-requirejs.js
grunt authenticator --verbose
```

d. After running above commands and getting result as "*Done, without errors.*" A new folder will be created at "\_build" folder level with name as "dist".

### 4.2 Authenticator Application Workspace Setup

- 1. Unzip and navigate to iOS workspace as shipped in installer.
- 2. Open the workspace as shown below and find and replace the following generated UI files from "ui/dist" folder :
  - > components
  - > css
  - > framework
  - images
  - pages
  - resources

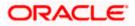

|                                                                                                    |                                                                                                    |                               | W        |                                                                                                    |  |  |  |  |
|----------------------------------------------------------------------------------------------------|----------------------------------------------------------------------------------------------------|-------------------------------|----------|----------------------------------------------------------------------------------------------------|--|--|--|--|
| < >                                                                                                    |                                                                                                    |                               | Q Search |                                                                                                    |  |  |  |  |
| Avourties  A Aphloap  A Aphloations  Desktop  Documents  C Documents  Android ≜  Android ≜  Red  Red  Grange  Yellow  Bue  Desktop | <ul> <li>OBDXSecure2019-05-04</li> <li>workspace_installer</li> <li>workspace_installer.zip</li> </ul> | <ul> <li>platforms</li> </ul> | ios      | Cordoval, bie components     Cordoval, jen     Cordoval, jen |  |  |  |  |

3. Double click on OBDXSecureAuthenticator.xccodeproj to open the project in Xcode

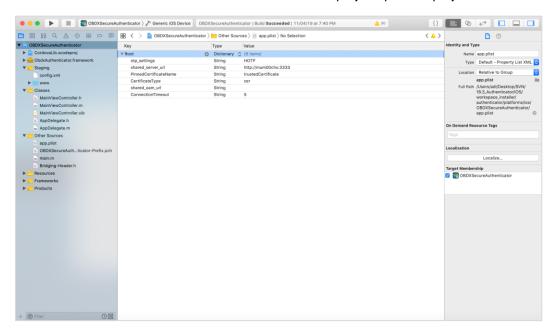

Update HOTP or TOTP in above screenshots and update the server URL.

- 4. The application can be archived using steps in Section 4.3 for running on device
- 5. To run the application on simulator, copy & replace the framework from simulator/ObdxAuthenticator.framework to /authenticator/platforms/ios/
- 6. Bundle identifiers needs to be added in the Info.plist of each the frameworks along with the Signing Capabilities tab in Xcode. For example, let us assume that the bundle identifier used is abc.def.ghi.jkl. The steps to be followed are –

 Right click on ObdxAuthenticator.framework(in Xcode's Project Navigator) -> Show in Finder
 When the Finder directory opens then right click ObdxAuthenticator.framework -> Show package contents.
 Open Info.plist and set Bundle identifier as abc.def.ghi.jkl.ObdxAuthenticator
 Bundle identifier for Cordova.framework : abc.def.ghi.jkl.Cordova

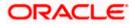

# 4.3 **Building Authenticator Application**

1. Set the simulator to Generic iOS device. Then go to Product -> Archive.

| e e e e                      | ihenticator ) 🎢 Generic IOS De | Run<br>Test       | #R<br>36U   | ding index                                     |                                                                                           | A 20            |              |             | ≣ ⊘ ≓                                     |       |
|------------------------------|--------------------------------|-------------------|-------------|------------------------------------------------|-------------------------------------------------------------------------------------------|-----------------|--------------|-------------|-------------------------------------------|-------|
|                              | 199 < > h ObdxAuther           | Profile           | *1          |                                                |                                                                                           |                 |              |             |                                           | < 🛆   |
| ObdxAuthenticator            |                                | Analyze           | <b>☆</b> 第B | Capabilities Resource T                        | as Info                                                                                   | Build Settings  | Build Phases | Build Rules |                                           |       |
| v 🔿 Settings.bundle          | PROJECT                        | Archive           |             | -                                              |                                                                                           | bane bettinge   | 0010110000   |             |                                           |       |
| en.lproj                     |                                | Build For         | •           | Combined Levels -                              |                                                                                           |                 |              | Q.*         |                                           |       |
| Root.plist                   | ObdxAuthenticator              | Perform Action    | •           |                                                |                                                                                           |                 |              |             |                                           |       |
| T Staging                    | TARGETS                        |                   |             |                                                | CibdxAuthe                                                                                | nticator        |              |             |                                           |       |
| config.xml                   | C ObdxAuthenticator            | Build             | ЖB          | Сору                                           | <multiple td="" val<=""><td>ues&gt; 0</td><td></td><td></td><td></td><td></td></multiple> | ues> 0          |              |             |                                           |       |
| ▶ Di www                     |                                | Clean             | <b>公</b> 第K |                                                | No C                                                                                      |                 |              |             |                                           |       |
| CordovaLib.xcodeproj         |                                | Stop              | 36.         |                                                | Yes C                                                                                     |                 |              |             |                                           |       |
| Classes                      |                                | Scheme            | •           |                                                |                                                                                           |                 |              |             |                                           |       |
| Plugins                      |                                | Destination       |             |                                                |                                                                                           |                 |              |             |                                           |       |
| Other Sources                |                                |                   |             |                                                | CbdxAuthe                                                                                 | nticator        |              |             |                                           |       |
| Resources                    |                                | Create Bot        |             |                                                | <multiple td="" valu<=""><td></td><td></td><td></td><td></td><td></td></multiple>         |                 |              |             |                                           |       |
| app.plist                    |                                |                   | Debug       |                                                | @executable_                                                                              | path/Frameworks |              |             |                                           |       |
| trustedCertificate.cer       |                                |                   | Release     |                                                |                                                                                           |                 |              |             |                                           |       |
| Images.xcassets              |                                |                   |             |                                                |                                                                                           |                 |              |             |                                           |       |
| ▶ config                     |                                | V Packaging       |             |                                                |                                                                                           |                 |              |             |                                           |       |
| ObdxAuthenticator-Info.plist |                                | Setting           |             |                                                | CbdxAuthe                                                                                 | nticator        |              |             |                                           |       |
| Frameworks                   |                                | Info.plist File   |             | ObdxAuthenticator/ObdxAuthenticator-Info.plist |                                                                                           |                 |              |             |                                           |       |
| Products                     |                                | Product Bundle Id | entifier    | com.oraclecorp.internal.obdxauthenticator      |                                                                                           |                 |              |             |                                           |       |
|                              |                                | ► Product Name    |             |                                                | OBDX Secure                                                                               |                 |              |             |                                           |       |
|                              |                                |                   |             |                                                |                                                                                           |                 |              |             |                                           |       |
|                              |                                | V Search Paths    |             |                                                |                                                                                           |                 |              |             |                                           |       |
|                              |                                | Setting           |             |                                                | CodxAuthe                                                                                 | nticator        |              |             |                                           |       |
|                              |                                | Always Search Us  | er Paths    |                                                | No 0                                                                                      |                 |              |             |                                           |       |
|                              | + - © Filter                   |                   |             |                                                |                                                                                           |                 |              |             |                                           |       |
|                              |                                |                   |             |                                                |                                                                                           |                 |              |             |                                           |       |
|                              |                                |                   |             |                                                |                                                                                           |                 |              |             |                                           |       |
|                              |                                |                   |             |                                                |                                                                                           |                 |              |             |                                           |       |
|                              |                                |                   |             |                                                |                                                                                           |                 |              |             |                                           |       |
|                              |                                |                   |             |                                                |                                                                                           |                 |              |             |                                           |       |
|                              |                                |                   |             |                                                |                                                                                           |                 |              |             | 000 Austra                                | Ran   |
|                              |                                |                   |             |                                                |                                                                                           |                 |              |             | **** ** *1 *3 ** *5 *8<br>* 1 2 3 4 5 6 7 | 890-= |
|                              |                                |                   |             |                                                |                                                                                           |                 |              |             | - qwerty                                  |       |
|                              |                                |                   |             |                                                |                                                                                           |                 |              |             | g a s d f g h                             |       |
|                              |                                |                   |             |                                                |                                                                                           |                 |              |             | O Z X C V D                               |       |
| - © 00                       |                                |                   |             |                                                |                                                                                           | () Filter       |              |             | fn ^ X 8                                  | 8 1   |
|                              | Auto 0 0                       |                   |             |                                                |                                                                                           |                 |              | Output C    | (9) Filter                                | 111 1 |

2. Choose your Archive and then click "Export". .ipa file will be generated

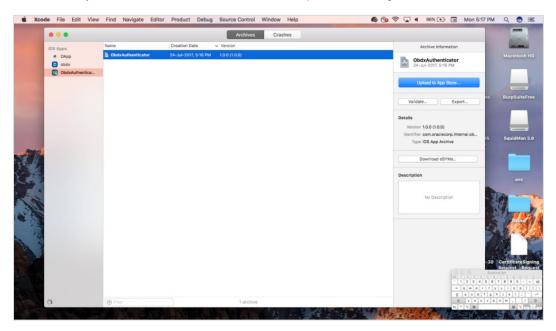

Home

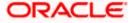

# 5. Adding Custom Cordova Plugin

3. Create **a plugin** folder named cordova-plugin-getdirection under plugins folder of www (zigbank\platforms\ios\www\plugins) and create a www folder inside newly created folder and a .js file with the name mentioned in step-2 and it's contents as stated below.

#### For example,

cordova.define("cordova-plugin-getdirection", function(require, exports, module) {

```
var exec = cordova.require('cordova/exec');
```

exports.navigate = function(args, successCallback, errorCallback) {

cordova.exec(successCallback, errorCallback, "GetDirectionMapPlugin", "direction", [args]);

};

});

Here,

cordova-plugin-getdirection.getDirectionPlugin -> user defined id from cordova\_plugins.js(zigbank\platforms\ios\ www\cordova\_plugins.js)

GetDirectionMapPlugin: name of Obejective-C/Swift plugin class

direction: function to be called

navigate: this can be use in .js file to trigger this "direction" function

4. Make entry of plugin in cordova\_plugins.js(zigbank\platforms\ios\www) as the following:

#### For example,

{

"id": "cordova-plugin-getdirection.getDirectionPlugin", : user defined id

"file": "plugins/cordova-plugin-getdirection/www/mapgetdirection.js", : path of plugin js file

"pluginId": "cordova-plugin-getdirection",

"clobbers": [

"window.getDirection": this can be used in any .js file to call plugin

]

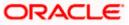

5. Make entry of plugin class in config.xml(zigbank\platforms\ios\Zigbank) file of app as stated below:

#### For example,

<feature name="GetDirectionMapPlugin">

<param name="ios-package" value="GetDirectionMapPlugin" />

</feature>

The feature's name attribute should match what you specify as the JavaScript exec call's service parameter. The value attribute should match the name of the plugin's Objective-C/Swift class. The <param> element's name should always be ios-package. If you do not follow these guidelines, the plugin may compile, but Cordova may still not be able to access it.

6. Plugin invocation from any .js file:

#### For example,

window.getDirection.navigate({

originLatLng: origin,

destinationLatLng: location

})

window.getDirection : clobber defined in the cordova\_plugin.js file

navigate: name of the function defined in plugin is file

Home

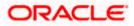

}